# **DESARROLLO Y APLICACIÓN DE UN SISTEMA INFORMÁTICO (SOFTWARE) PARA LA CONTABILIZACIÓN DE UN MODELO CONTABLE EN LA PRESTACIÓN DE UN SERVICIO TIPO TAXI, EN EL MUNICIPIO DE FLANDES – TOLIMA.**

# **AUTORES ELMER ALEXCYS RODRÍGUEZ DÍAZ JOSÉ MANUEL BOCANEGRA RODRÍGUEZ**

# **INSTITUCIÒN DE EDUCACIÒN SUPERIOR "ITFIP" FACULTAD DE ECONOMÍA, ADMINISTRACIÓN Y CONTADURÍA PROGRAMA DE CONTADURIA PÚBLICA ESPINAL –TOLIMA**

**2018**

# **DESARROLLO Y APLICACIÓN DE UN SISTEMA INFORMÁTICO (SOFTWARE) PARA LA CONTABILIZACIÓN DE UN MODELO CONTABLE EN LA PRESTACIÓN DE UN SERVICIO TIPO TAXI, EN EL MUNICIPIO DE FLANDES – TOLIMA.**

**AUTORES ELMER ALEXCYS RODRÍGUEZ DÍAZ JOSÉ MANUEL BOCANEGRA RODRÍGUEZ**

# **DOCENTES: ELIZABETH PALMA CARDOZO FANNY LEYVA ARDILA**

## **ROBERTO SABOGAL Director**

**INSTITUCIÒN DE EDUCACIÒN SUPERIOR "ITFIP" FACULTAD DE ECONOMÍA, ADMINISTRACIÓN Y CONTADURÍA PROGRAMA DE CONTADURIA PÚBLICA ESPINAL –TOLIMA** 

**2018**

Nota de aceptación

Firma Jurado

Firma Jurado

## **DEDICATORIA**

<span id="page-3-0"></span>A Dios por habernos permitido llegar hasta este punto y darnos salud para lograr nuestros objetivos y culminar el proceso del pregrado.

A nuestros familiares por el apoyo que nos brindaron siempre con sus concejos, motivaciones y valores para lograr desarrollar este nuevo logro y todos los que participaron directa o indirectamente en la elaboración de este proyecto.

> Elmer Alexcys Rodríguez Díaz José Manuel Bocanegra Rodríguez

#### **AGRADECIMIENTOS**

<span id="page-4-0"></span>A Dios primero que todo porque sin él nada de esto hubiese sido posible, seguidamente a nuestros Padres por su amor, entrega y apoyo incondicional; a cada uno de los Docentes que estuvieron presentes a lo largo de este gran camino brindándonos todos sus conocimientos y forjándonos a la vez para ser excelentes profesionales al guiarnos de la mejor manera posible, de igual forma a nuestros amigos y compañeros por los buenos momentos compartidos y permitirnos ser parte de sus vidas.

> Elmer Alexcys Rodríguez Díaz José Manuel Bocanegra Rodríguez

#### **RESUMEN**

<span id="page-5-0"></span>Durante décadas el servicio de transporte tipo taxi se ha manejado de una forma equivocada de negocio informal y no ha sido visto como una empresa la cual se puede considerar en el grupo 3 como microempresa; con utilidades rentables casi que del 35% anual de la inversión, tomando una buena administración y en este caso particular llevando una contabilidad detallada de todos los costos reales en los que se incurre para la prestación de servicio.

Este proyecto de investigación se centra en estructurar un modelo contable de manera específica, confiable y veraz, sobre los costos que implica mantener un vehículo tipo taxi en la ciudad de Flandes -Tolima, en un periodo no mayor a un año, para aquellas personas dueñas de vehículos; de un total de 780 propietarios se tomó el 30% de dicha población, es decir 234 personas; se puede resaltar que además de este municipio este modelo contable puede ser aplicado a nivel nacional.

Se aplicó una serie de entrevistas y de encuestas, de manera relevante a diferentes propietarios que prestan este servicio, reuniendo así información y evidencias suficientes, que fueron evaluadas, procesadas, analizadas e interpretadas de una manera eficiente, eficaz y efectiva, fueron plasmadas algunas de manera cuantitativa ya que se exponen cifras detalladas sobre la inversión, costos y gastos que se generan al realiza esta actividad económica.

Gracias al resultado, se podrá observar, de manera clara y concisa, cuales son los costos a incurrir cuando se piensa realizar este tipo de inversión, y el punto de opinión de quienes ya lo realizan, lo que va a ser una herramienta indispensable en la toma de decisiones sobre los recursos y utilidades; se realizaron graficas donde se permite observar a simple vista los resultados de las preguntas, resaltando así las respuestas más significativas.

**Palabras clave:** Software, Modelo contable, Gastos, Costos, administración, utilidades, rentable, inversión.

#### **ABSTRACT**

<span id="page-6-0"></span>For decades the transport service type taxi has been handled in the wrong way by informal business and it has not been seen as a company with profitable utilities almost 35% annual of the investment, taking a good administration and in this particular case taking a detailed accounting of all the actual costs incurred for the provision of service.

This research project that focuses on structuring an accounting model in a specific, reliable and truthful, about the costs involved in maintaining a taxi-type vehicle in the city of Flandes - Tolima, in a period not exceeding one year, for those people owners of vehicles; of total 780 owners took 30% of that population, say 234 people.

A series of interviews and surveys were applied, in a relevant way to different owners who provide this service, gathering sufficient information and evidence, which were evaluated, processed, interpreted and analyzed and in an efficient, efficacious and effective manner, some of the quantitative way since detailed figures on the investment, costs and expenses that are generated when you are doing this economic activity are exposed.

Thanks to the result, it will be possible to observe, clearly and concisely, what are the costs to incur when thinking about making this type of investment, and the point of view of those who already do it, which will be an indispensable tool in the decision making about resources and utilities; Graphs were made where the results of the questions can be observed at a glance, highlighting the most significant answers. So, we allow us to make the conclusions that support or reject the carrying out of this project.

### **Keywords**

Software, accounting model, expenses, costs, Administration, utilities, profitable, investment.

## **TABLA DE CONTENIDO**

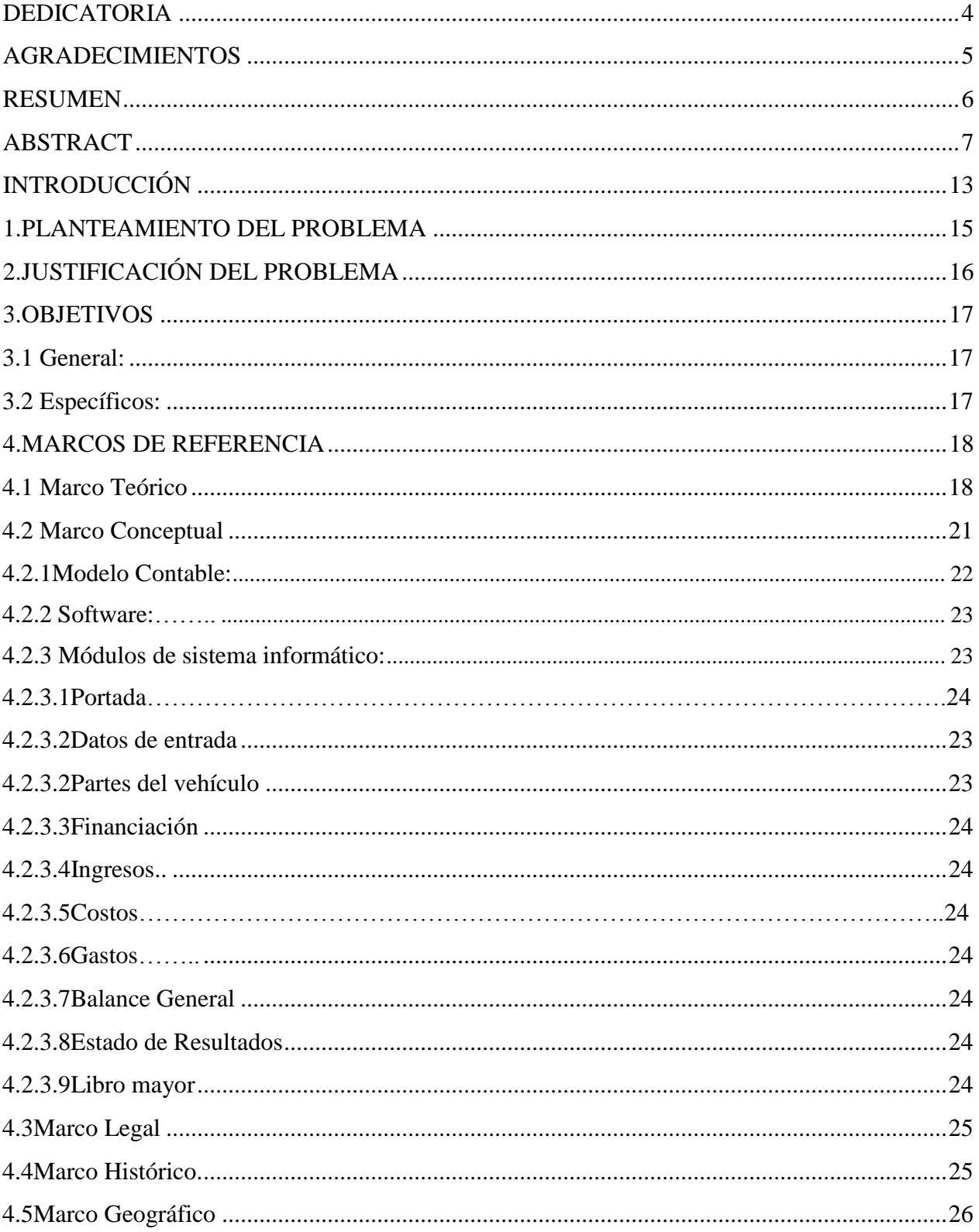

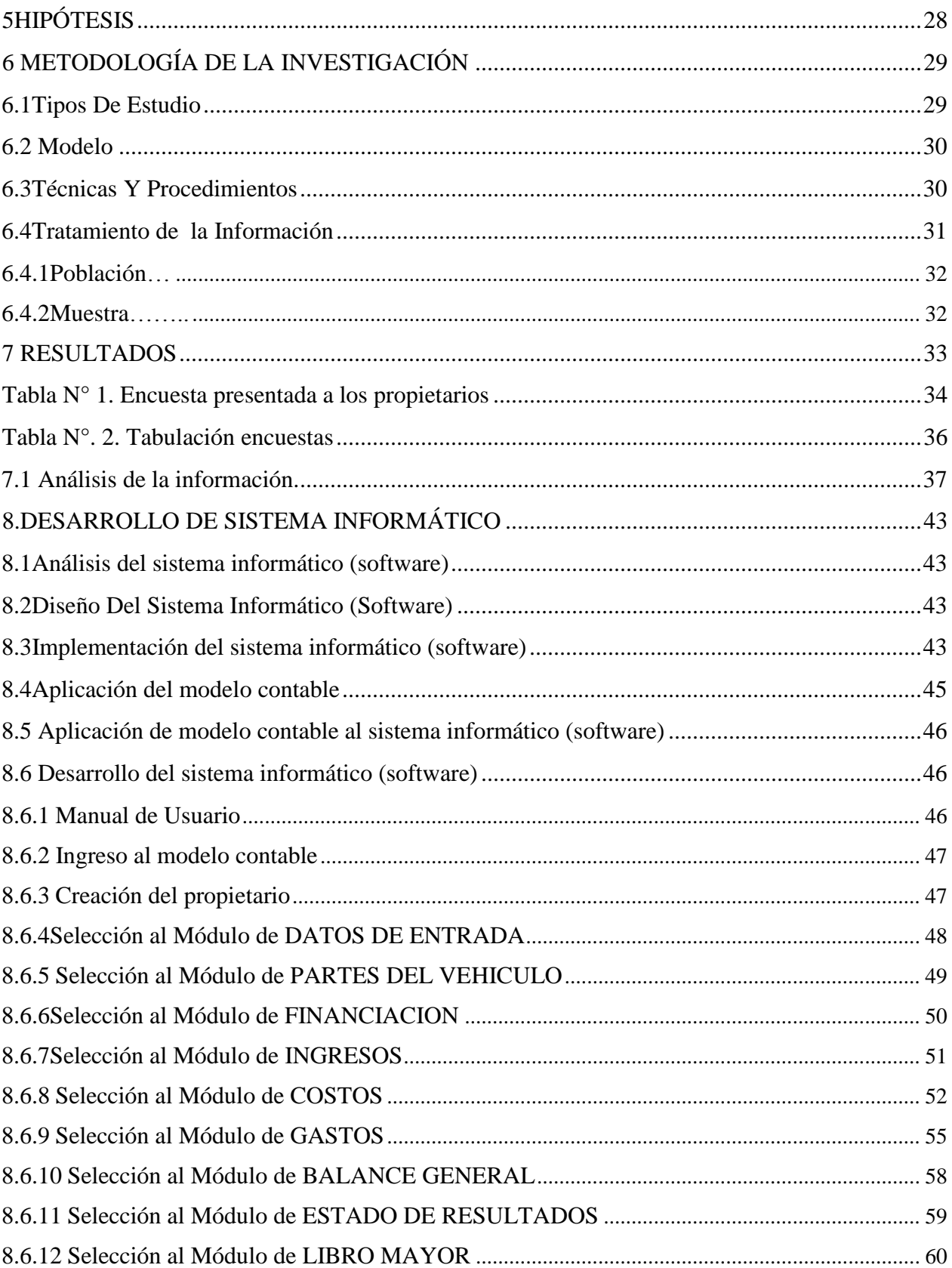

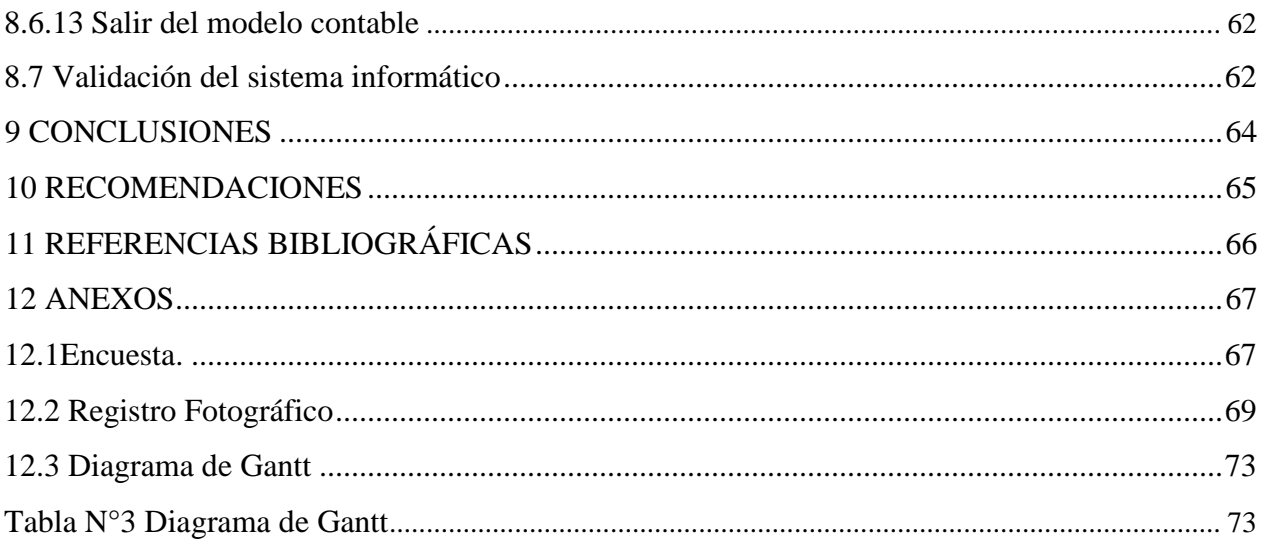

## **LISTA DE GRAFICAS**

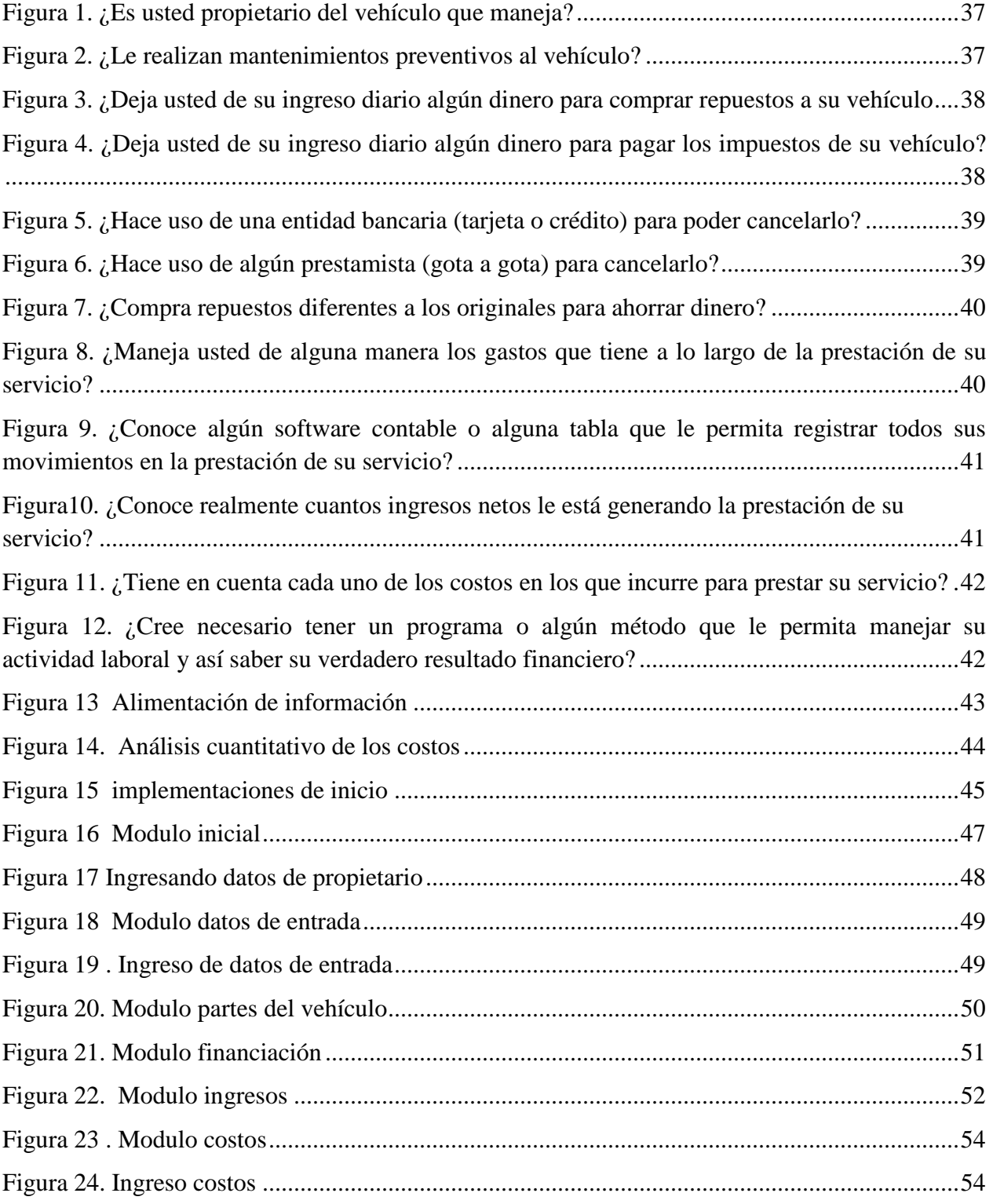

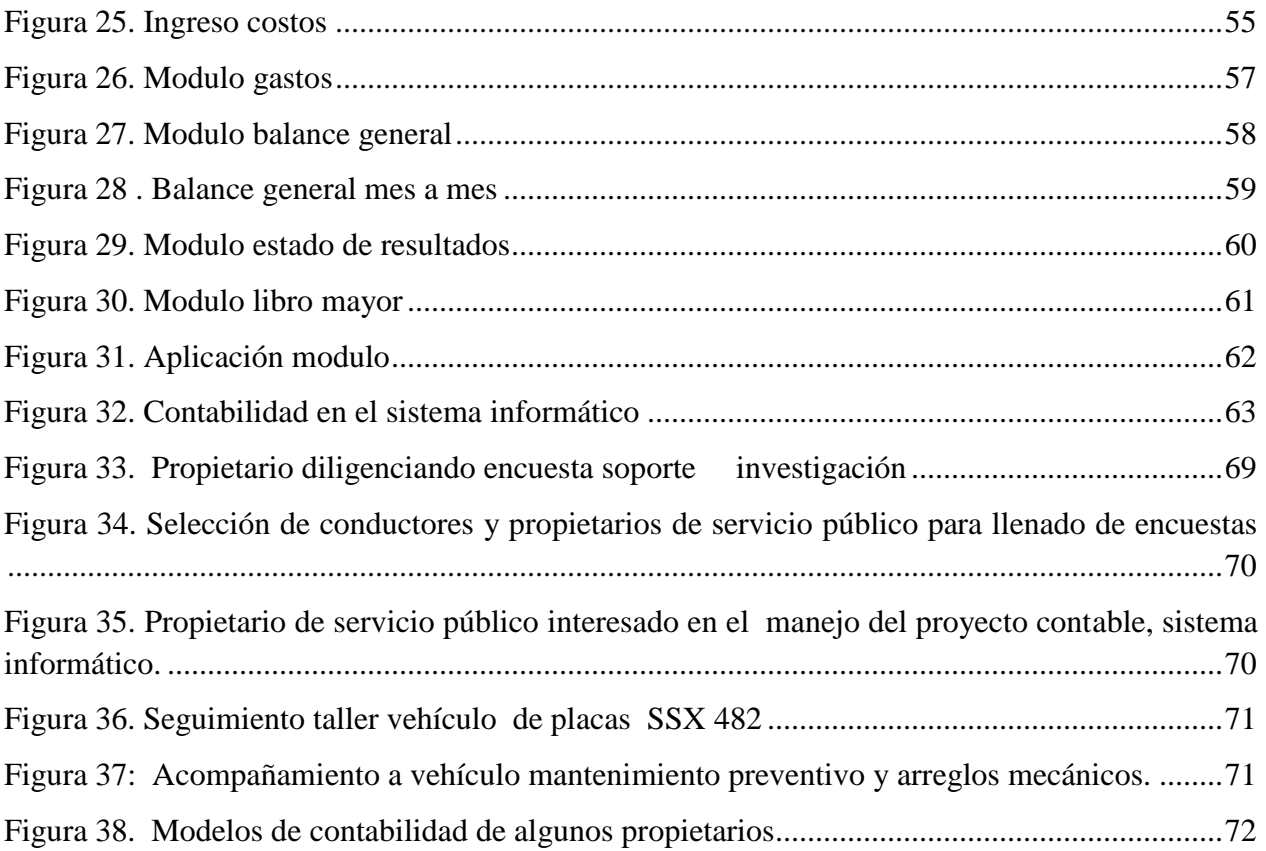

## **INTRODUCCIÓN**

<span id="page-12-0"></span>Durante décadas se ha buscado conceptualizar, sistematizar y clasificar los hechos económicos generados en todo tipo de actividad económica bien sea laboral, de hogar o negocio; en donde se estima minimizar todos los costos y gastos invertidos, maximizar la utilidad o ganancia y controlar todo movimiento que se genera durante el proceso, consecuente a esto se dio inicio a la contabilidad profesión que ha venido implementando innovando a través de los tiempos, por ende se realiza el siguiente proyecto de investigación el cual se presenta para dar solución a una problemática generada en la contabilización de vehículos tipo taxi de la ciudad de Flandes Tolima, actividad económica ejercida por personas naturales que no tienen un conocimiento contable y por consiguiente desarrollan la actividad de una forma empírica desconociendo las herramientas necesaria para maximizar sus utilidades y minimizar sus gastos o costos.

De tal modo, en este proyecto de investigación, se observa, recopila y analiza, toda la información y movimientos ejercidos por esta actividad económica para controlar, sistematizar y desarrollar un modelo contable que sirve para elaborar a través de una de las plataformas Microsoft Office "Excel" un sistema informático "software" que permita llevar a cabo los ejercicios y desarrollos contables más fácilmente.

El proyecto, *"Desarrollar y aplicar el sistema informático software "para la contabilización de un modelo contable, que permita determinar a los propietarios de un vehículo tipo taxi de la ciudad de Flandes los costos en los cuales incurren para tenerlo en funcionamiento*" es una herramienta que ayuda a toda aquella persona que desee llevar una sana contabilidad en donde se puede observar los resultados obtenidos del ejercicio contable, en estos resultados se puede verificar y obtener un Estado de situación financiera "balance General", un Estado de pérdidas y ganancias y un libro mayor en donde se pueden detallar cada uno de los movimientos efectuados mes a mes, además de poder llevar un control de los pagos de la seguridad social, seguros, mantenimientos, ingresos y demás erogaciones que se presenten durante la actividad.

Se estima que los resultados obtenidos del este modelo contable aplicado a un sistema informático software logre mejorar las expectativas y desarrollo de la actividad económica que efectúa un vehículo tipo taxi de la ciudad de Flandes Tolima en donde se estima que mejore la calidad de vida de los propietarios de dichos vehículos mejorando su rentabilidad y manejo contable de su negocio.

#### **1. PLANTEAMIENTO DEL PROBLEMA**

<span id="page-14-0"></span>Debido a la falta de conocimientos en el área contable los propietarios de vehículos tipo taxi, en Flandes Tolima, desconocen por completo que deben guardar o tener un fondo destinado para los arreglos eventuales e incertidumbres que se deben hacer a los vehículos, dentro de los cuales se encuentra algunos como el cambio de llantas, cambio de aceite, sincronizaciones, entre otros y otros que son obligatorios como el pago de los impuestos, seguro obligatorio y revisión técnico mecánica que les permite prestar un buen servicio y un óptimo funcionamiento de su vehículo. Al momento de incurrir en alguno de estos, ellos lo consideran como un gasto e incurren a créditos o préstamos para cubrirlos ya que a pesar de saber que estos son costos necesarios para su funcionamiento nunca tienen una provisión para costearlos.

Como consecuencia de este problema es que los propietarios no utilizan el producido para todos los costos incurridos en el funcionamiento de su vehículo, ellos toman todo como una utilidad neta y no tiene en cuenta que para poder tener funcionando su vehículo y prestar un servicio eficiente y completo deben incurrir en costos como los anteriormente mencionados, debido a su tiempo de uso y sus extensos kilómetros recorridos. Se debe recordar que para la manufacturación de un producto o un servicio hay que tener en cuenta los tres elementos del costo: materia prima, mano de obra y los CIF. Contemplando los costos ABC se puede decir que todos estos gastos que se pueden recuperar mensualmente y así se sabe realmente cual es la utilidad neta que nos queda al prestar el servicio de Taxis en el municipio de Flandes-Tolima.

¿Por qué es necesario desarrollar un sistema informático de un modelo contable determinado los costos necesarios para la debida prestación de un servicio vehículo tipo taxi?

## **2. JUSTIFICACIÓN DEL PROBLEMA**

<span id="page-15-0"></span>Este problema se viene presentando desde el comienzo de la actividad de prestación de servicio de un vehículo tipo taxi, ya que nunca se ha establecido una contabilización de los costos en los cuales se incurre en la prestación de este servicio.

Dejando de un lado la inversión que genera el poder prestar este servicio, su continuidad en esta actividad, genera varios costos que la comunidad de taxistas y más específicamente los propietarios de dichos vehículos no logran calcular, ellos simplemente hacen un estimativo de lo que puedan gastar, cálculos como pensar en un mayor producido en el día porque debe cambiar las llantas, o trabajar hasta un poco más tarde para poder llevar a lavar el vehículo, para llevarlo al taller a hacerle mantenimientos, entre muchos otros estimados que se van presentando a lo largo de su labor. Cuando llegan gastos mucho más grandes como un daño de motor, pago del seguro obligatorio o cualquier otro que se salga del presupuesto diario, ellos se ven en la obligación de solicitar un crédito financiero, hacer uso de los créditos informales de prestamistas "gota a gotas" (Palma C., Diaz P., & Naranjo, 2018), créditos en talleres o almacenes de repuestos con altos intereses, o dejar una necesidad básica de un lado por priorizar en su vehículo.

Los propietarios de un vehículo tipo taxi a lo largo de su vida laboral se enfrentan con muchos costos, en los cuales incurren para poder prestar su labor, al tener la carencia de un modelo contable que les permita guardar un fondo específico de efectivo para esos costos de funcionamiento, jamás podrán llevar a cabo la prestación de su servicio de manera eficiente, sin incurrir en ningún gasto financiero para poder tener en funcionamiento su vehículo el cual es su herramienta de trabajo principal

### **3. OBJETIVOS**

## <span id="page-16-1"></span><span id="page-16-0"></span>**3.1 General:**

Desarrollo y aplicación un sistema informático (software) para la contabilización de un modelo contable, que permita determinar a los propietarios de un vehículo tipo taxi de la ciudad de Flandes los costos en los cuales incurren para tenerlo en funcionamiento.

### <span id="page-16-2"></span>**3.2 Específicos:**

- Diseñar y aplicar encuestas a propietarios de un vehículo tipo taxi del municipio de Flandes con el fin de obtener un valor real de todos los costos de funcionamiento en los cuales incurren en la prestación de su servicio.
- Establecer un modelo contable que permita contabilizar todos los costos en los que incurre el propietario de vehículo tipo taxi en el municipio de Flandes; para así poder determinar la utilidad real.
- Identificar las reservas pertinentes o provisiones en el patrimonio que deberán destinar para lograr obtener los recursos necesarios al momento de incurrir en uno de los costos o gastos de funcionamiento.
- Presentar un informe diagnostico a los propietarios de los vehículos tipo taxi que les permita identificar los gastos y costos de funcionamiento de su vehículo.
- Estructurar un sistema informático de fácil manejo para el registro contable de sus operaciones.
- Desarrollar un manual del usuario para el manejo del sistema informático

### **4. MARCOS DE REFERENCIA**

#### <span id="page-17-1"></span><span id="page-17-0"></span>**4.1 Marco Teórico**

El servicio de transporte público de pasajeros está contemplado en el código de comercio, ya que este no hace exoneraciones para ningún comerciante en su obligación de llevar contabilidad, sean pequeños o grandes, o sean personas jurídicas o naturales; así como se contempla en el artículo 25 del código de comercio con el concepto de empresa.

**Artículo 25** "Se entenderá por empresa toda actividad económica organizada para la producción, transformación, circulación, administración o custodia de bienes, o para la prestación de servicios. Dicha actividad se realizará a través de uno o más establecimientos de comercio." (Decreto 410. Codigo de Comercio, 1971)

Si una persona jurídica se dedica a la prestación del servicio de transporte público de pasajeros, es claro que tal persona jurídica estaría desarrollando una actividad que se considera mercantil y en consecuencia estaría obligada a cumplir con todas las normas propias de los comerciantes, es decir, obligada a inscribirse en Cámara de Comercio y llevar libros de contabilidad [\(artículo 10,19 y 20 del Código de comercio\)](http://www.secretariasenado.gov.co/leyes/C_COMERC.HTM#10):

 **Artículo 10** "Son comerciantes las personas que profesionalmente se ocupan en alguna de las actividades que la ley considera mercantiles. La calidad de comerciante se adquiere aunque la actividad mercantil se ejerza por medio de apoderado, intermediario o interpuesta persona." (Decreto 410. Codigo de Comercio, 1971)

**Artículo 19** "Es obligación de todo comerciante

1) Matricularse en el registro mercantil;

2) Inscribir en el registro mercantil todos los actos, libros y documentos respecto de los cuales la ley exija esa formalidad;

3) Llevar contabilidad regular de sus negocios conforme a las prescripciones legales;

4) Conservar, con arreglo a la ley, la correspondencia y demás documentos relacionados con sus negocios o actividades;

5) Denunciar ante el juez competente la cesación en el pago corriente de sus obligaciones mercantiles, y

6) Abstenerse de ejecutar actos de competencia desleal." (Decreto 410. Codigo de Comercio, 1971)

Pero si tal actividad no es desarrollada por una persona jurídica sino que lo es por una persona natural, en ese caso la situación sería exactamente igual al caso mencionado con la persona jurídica, pues cuando el código de Comercio indica que alguna actividad es considerada mercantil y obliga a llevar contabilidad, en ese caso no hace distinción en si la actividad será prestada por una persona jurídica o por una persona natural (nota: en el artículo [23 del código de](http://www.secretariasenado.gov.co/leyes/C_COMERC.HTM#23)  [comercio](http://www.secretariasenado.gov.co/leyes/C_COMERC.HTM#23) se mencionan las actividades que se consideran "no mercantiles" y por tanto, quienes las desarrollen, serían los que no estarían obligados a llevar contabilidad)**.** Pese a ello, y se hace una encuesta nacional, en Colombia serían muy pocas las personas naturales que siendo dueñas aunque sea de un solo taxi, se han puesto en la tarea juiciosa de inscribirse en la Cámara de Comercio y de llevar su respectiva contabilidad, aunque en algunos casos y por efecto de pagos de empresas legalmente constituidas estas personas han generado el Registro Único Tributario "**RUT"** en el cual se establece su actividad económica *"6021 Otros tipo de transporte regular de pasajeros vía terrestre".*

En ese sentido, la costumbre podría llevar a la modificación del Código de Comercio, debido a que ello pone en evidencia que si ya se ha vuelto una "costumbre" el que ese tipo de personas naturales no estén llevando contabilidad, y que en la práctica no hay ninguna autoridad que los sancione por no hacerlo (excepto la DIAN si les examina los soportes de los valores que llevan a sus declaraciones de renta, si es que han estado obligados a presentar dicha declaración; [ver art.654 a 656 del ET\)](http://www.secretariasenado.gov.co/leyes/ET.HTM#654), en ese caso las normas del Código de Comercio podrían estar requiriendo algún tipo de reforma para que la exigencia de llevar contabilidad en el caso de las personas naturales solo aplique quizás en aquellas cuyos patrimonios o ingresos sean altos.

Sin embargo, mientras esa modificación a la norma no se dé, la exigencia de llevar contabilidad en el caso de un gran número de personas naturales que calificarían como "comerciantes" es en una exigencia que se ha manejado en Colombia como "letra muerta" pues definitivamente son muchos los colombianos personas naturales a quienes nunca les ha llamado la atención el estar llevando contabilidad de sus negocios (ni siquiera piensan en llevarla para defenderse ante posibles líos con proveedores o con trabajadores pues como son pequeños los valores que manejan con esos terceros siempre los mantienen cancelados y así no hay lugar a posibles "pleitos")

Igualmente se puede pensar en cambiar la costumbre de no llevar contabilidad en todo caso, si la costumbre en Colombia fuese otra, y todas las personas naturales que califican como comerciantes tuvieran la sana cultura de llevar contabilidad sin importar que en un comienzo sean comerciantes "pequeños", ello les ayudaría a que cuando fuesen "creciendo" estarían acostumbrados a llevar sus contabilidades y en tal caso ese crecimiento de sus negocios no les produciría tantos traumatismos.

Como quien dice, que así como a un infante se le va exigiendo desde sus primeros años de vida a que "se siente bien y hable bien", así también sería ideal que los comerciantes pequeños, desde sus comienzos, vieran la contabilidad como una sana costumbre. Claro está, que si sus recursos no le alcanzan para pagar los honorarios de un contador que se encargue de llevar dicha contabilidad (y que se vuelven cada vez más altos debido a la larga lista [de actividades](http://www.actualicese.com/editorial/blog/2006/05/02/imprime-esta-lista-de-tareas-periodicas-que-le-competen-al-contador-publico/) que le competería desarrollar a dicho profesional), le tocará en ese caso al propio comerciante aprender a llevar su contabilidad.

De esta manera se puede lograr que las personas naturales dueñas de un vehículo de transporte tipo taxi adopten la costumbre de llevar a cabo la contabilidad de sus ingresos, no solo por la obligación que tiene con el país (decreto No. 172 de 2001), también le sirve de herramienta para contabilizar de manera correcta su actividad y así lograr establecer cuál es la verdadera utilidad que le está generando la prestación de este servicio.

## <span id="page-20-0"></span>**4.2 Marco Conceptual**

En el enfoque conceptual de la adopción de la contabilidad que establecen las NIIF(Normas Internacionales de Información Financiera) del grupo 3 (microempresas), abarca un amplio repertorio de definiciones con las cuales se debe empezar a familiarizarnos, puesto que se habla de un lenguaje a nivel global, lo cual nos da a entender que una sola lengua nos conlleva a un solo objetivo, la misma interpretación de la información en cualquier parte del mundo, durante el desarrollo del presente anteproyecto se encuentra con palabras que se repiten constantemente, a continuación ha recopilado algunas de las palabras y sus significados para hacer de la lectura del documento mucho más claro para los usuarios de la información:

*" Comprensibilidad: La información proporcionada en los estados financieros debe presentarse de modo que sea comprensible para los usuarios que tienen un conocimiento razonable de las actividades económicas y de la contabilidad, así como voluntad para estudiar la información con diligencia razonable. Sin embargo la necesidad de comprensibilidad no permite omitir información relevante por el hecho de que esta pueda ser demasiado difícil de comprender para determinados usuarios.* 

*Relevancia: La información proporcionada en los estados financieros debe ser relevante para las necesidades de toma de decisiones de los usuarios. La información tiene la cualidad de relevancia cuando puede ejercer influencia en la toma de decisiones económicas de quien la utiliza, permitiéndoles evaluar hechos pasados, presentes o futuros, o simplemente para corregir o confirmar evaluaciones realizadas con anterioridad.* (Anderson, 2016)

*Materialidad o importancia relativa: La información es material y por ello es relevante, si su omisión o su presentación errónea pueden influir en las decisiones económicas que los usuarios tomen a partir de los estados financieros. La materialidad (importancia relativa) depende de la cuantía de la partida o del error en las circunstancias particulares de la omisión o de la presentación errónea. Sin embargo, no es adecuado cometer, o dejar sin corregir, desviaciones no significativas de las NIIF para microempresas, con el fin de corregir una presentación*  *particular de la situación financiera, del rendimiento financiero o de los flujos de efectivo del propietario del vehículo.*

*Fiabilidad: La información presentada en los estados financieros debe ser fiable. La información es fiable cuando está libre de errores significativos y sesgo, y representa fielmente lo que pretende presentar o puede esperarse razonablemente que presente. Los estados financieros no están libres de sesgo (no son neutrales) si, debido a la selección o presentación de la información, pretenden influir en la toma de una decisión o en la formación de un juicio, para conseguir un resultado o desenlace predeterminado.*

*La esencia sobre la forma: Las transacciones, demás sucesos y condiciones deben contabilizarse y presentarse de acuerdo con su esencia y no solamente en consideración a su forma legal. Esto mejora la fiabilidad de los estados financieros.*

*Costos: Es la suma de erogaciones en que se incurre para la prestación del servicio que en este caso es del de transporte público en un vehículo tipo taxi, al determinar su costo se puede establecer la utilidad que genera dicho servicio, así como anticiparnos a los costos futuros en los cuales van a incurrir en el transcurso de la prestación del servicio (el costo es recuperable)".* (Anderson, 2016)

*Gastos: Es el sacrificio económico para la prestación del servicio, derivado de su normal operación, y por el cual no se espera que pueda generar ingresos a futuro (ejemplo: los intereses financieros)".* (Anderson, 2016)

Al realizar este proyecto también se debe tener en cuenta otros conceptos los cuales están interrelacionados directa o indirectamente con este, donde se debe comenzar con:

### <span id="page-21-0"></span>**4.2.1 Modelo Contable:**

En este caso se reúne dos conceptos que son modelo y contable, en el primero es determinar que es la representación real de unas cualidades o características específicas de un individuo o un concepto a seguir, contable aptitud para reducir a cálculos matemáticos simples, al unificar modelo y contable se puede ya estimar que son características en donde hay que tener en cuenta una unidad de medida "moneda del mercado", un capital a mantener ya sea físico o financiero y una valuación al cierre contable donde se revisan los valores históricos y corrientes

### <span id="page-22-0"></span>**4.2.2 Software:**

El sistema informático en donde por medio de unas "rutinas programadas se efectúa cálculos y dinámicas relacionadas" (Panteleo, 2014) con el modelo contable a seguir para así dar un valor exacto de la información alimentada por un tercero que no es el programador para obtener los resultados estimados de dicha automatización.

Con la realización de este sistema informático se estima poder realizar de una forma fácil las tareas contables diarias que requiera el ejerció del modelo contable estructurado a seguir de la actividad económica que realiza un vehículo tipo taxi en la ciudad de Flandes Tolima.

## <span id="page-22-1"></span>**4.2.3 Módulos de sistema informático:**

En el siguiente sistema informático ahí los siguientes módulos:

## <span id="page-22-2"></span>**4.2.3.1 Portada**

En este módulo se encuentra cada una de las pantallas a utilizar en el desarrollo del sistema informático donde se visualiza los datos de entrada y resultados obtenidos del ejercicio contable

## <span id="page-22-3"></span>**4.2.3.2 Datos de entrada**

Se utiliza para identificar los datos del vehículo tales como placa, marca y conductores para efectos de control.

### <span id="page-22-4"></span>**4.2.3.2 Partes del vehículo**

Registro de cada una de las partes de las que consta el vehículo y su mantenimiento, este módulo puede extenderse según las necesidades o autopartes que resulten de la reparación constante y mantenimiento preventivo para el correcto funcionamiento.

## <span id="page-23-0"></span>**4.2.3.3 Financiación**

Se lleva un control de cada uno de los pasivos obtenidos en la realización del ejercicio donde se lleva un cálculo estimado de financiación, interés y tiempo de duración de estos pasivos para así poder elabora unos cálculos del tope de endeudamiento.

## <span id="page-23-1"></span>**4.2.3.4 Ingresos**

Registro a diario de cada uno de los ingresos obtenidos por cada conductor previamente registrado en el módulo datos de entrada

## <span id="page-23-2"></span>**4.2.3.5 Costos**

Se enlaza con el módulo de partes del vehículo en donde se cataloga como costo e identifica como tal y no como un gasto.

## <span id="page-23-3"></span>**4.2.3.6 Gastos**

Son todas aquellas erogaciones que se realizan en el diario desempeño de la actividad ejercida por un vehículo tipo taxi en la ciudad de Flandes se han tomado los gastos financieros, seguros anuales, revisión tecno mecánica y tarjeta de operación.

## <span id="page-23-4"></span>**4.2.3.7 Balance General**

Se obtiene un movimiento contable, en el que intervienen registro de operaciones enlazadas con las cuentas de "activos, pasivos y patrimonio". (Fowler, 1997)

## <span id="page-23-5"></span>**4.2.3.8 Estado de Resultados**

Se observa los ingresos obtenidos en el mes de prestación de servicios y todo su costo y gasto determinando la utilidad obtenida del ejercicio.

## <span id="page-23-6"></span>**4.2.3.9 Libro mayor**

Se registran todos los movimientos de operaciones utilizados y contabilizados en su respectiva cuenta manejada a través de unas cuentas preestablecidas para llevar un control detallado de cada registro contable.

### <span id="page-24-0"></span>**4.3 Marco Legal**

El 5 de febrero del año 2001 fue emitido el decreto 172 con el cual se "*reglamenta el Servicio de transporte terrestre automotor individual de pasajeros en Vehículos Taxi con el principio de la prestación por parte de estas de un servicio eficiente, seguro, oportuno y económico, bajo los criterios básicos de cumplimiento de los principios rectores del transporte, como el de libre competencia y el de la iniciativa privada, a los cuales solamente se aplican las restricciones establecidas por la ley y os convenios Internacionales*." (República, 2001)

De igual manera el 27 de Diciembre de 2012 fue emitido el decreto 2706 que establece el marco técnico normativo de información Financiera y aseguramiento de la información para las microempresas con el fin de lograr que dicha información sea homogénea, así como establecer un régimen simplificado de contabilidad de causación para las microempresas, tanto formales, como informales que quieran formalizarse, las cuales requieren de un marco de contabilidad para la generación de información contable básica. En ese orden de ideas, por tratarse de normas contables aplicables a las microempresas y a las personas y entidades que se formalicen, los requerimientos contables son simples o simplificados. Esta norma además establece los requerimientos de reconocimiento, medición, presentación e información a revelar de las transacciones y otros hechos y condiciones que son importantes en los estados financieros con propósito de información general.

### <span id="page-24-1"></span>**4.4 Marco Histórico.**

El servicio de "taxi es una forma de transporte de alquiler, el cual puede ser utilizado por cualquier persona que pague una tarifa en vehículos proporcionados por un operador ajustándose a los deseos de movilidad del usuario" (Dinero, 2018). Estas pequeñas compañías han venido incrementando el valor de su funcionamiento debido a los altos riesgo y mayores ingresos que obtienen por la prestación de servicio, pero se puede observar en el mercado que las personas propietarias de estos vehículos no se quieren encargar de la administración de sus empresas debido a la gran cantidad de requerimientos que estos implican y dejan estas funciones en manos de terceros siendo víctimas de los sobrecostos y robos por estos. Por esta razón en los últimos años se ha investigado que procesos contables o programas se han establecido para llevar un control fácil y rápido de la contabilización de los automotores tipo taxi dándonos cuenta que son mínimos estos programas.

A través de la historia la contabilización en pequeñas empresas ha sido un tema de no manejo, el desconocimiento y la falta de recursos ha establecido en aquellas personas solo lleven un tema de ingresos y gastos dejando de lado todo lo que implica mantener una empresa "provisiones, amortizaciones créditos entre otros"; En la parte de transporte no ha sido la excepción pues solo las grandes empresas llevan una contabilización pero los pequeños o dueños de un solo vehículo no por consiguiente es a ese grupo de personas a las cuales se desea llegar.

### <span id="page-25-0"></span>**4.5 Marco Geográfico**

Este proyecto se centra en los propietarios de un vehículo tipo taxi en el municipio de Flandes Tolima. Debido a la gran cantidad de vehículos que circulan en la ciudad se quiere tomar una muestra de ellos para así establecer dentro de los mismos, sus conocimientos sobre la normativa que rige nuestro país y su implementación, así como conocer de parte de ellos todos los costos y los gastos en los cuales incurren para la prestación del servicio, para así poder determinar una contabilidad que les permita conocer sus verdaderos ingresos netos y crear en ellos una cultura de legalidad en la parte comercial.

Este proceso se inició a partir de la tercer semana del mes de febrero del año 2018 con la formulación de un cuestionario que permite recolectar la información necesaria para que se conozca todo lo relacionado con la prestación del servicio de transporte publico taxi, todos los costos en los cuales se incurre así como los gastos en la prestación del servicio, incluidos todos los impuestos de sus vehículos. De igual forma se brindó la información de la periodicidad en la cual incurren en estas erogaciones.

El ámbito de acción se ha determinado en el municipio de Flandes (Tolima) un pueblo ubicado a tan solo dos horas y media de la capital de Colombia Bogotá, también se tiene en cuenta el radio de acción de estos vehículos tipo taxi los cuales pueden viajar a Ricaurte (Cundinamarca ) y Girardot (Cundinamarca), los cuales están a menos de 500mts del pueblo, siendo todo este el campo de acción, cabe resaltar que en Girardot están registrados ante los entes oficiales "oficina de planeación de Girardot" 780 taxis distribuidos en las diferentes empresas del municipio las cuales son:

- ◆ COPERATIVA DE TAXIS UNIDOS LTDA.
- CENTRAL DE TRANSPORTES S.A.
- ◆ COOPERATIVA AUTOGIRARDOT LTDA.

En donde se espera tener un apoyo importante para el desarrollo de la investigación

"**DESARROLLO Y APLICACIÓN UN SISTEMA INFORMÁTICO (SOFTWARE) PARA LA CONTABILIZACIÓN DE UN MODELO CONTABLE, QUE PERMITA DETERMINAR A LOS PROPIETARIOS DE UN VEHÍCULO TIPO TAXI DE LA CIUDAD DE FLANDES LOS COSTOS EN LOS CUALES INCURREN PARA TENERLO EN FUNCIONAMIENTO".**

## **5 HIPÓTESIS**

<span id="page-27-0"></span>En el municipio de Flandes Tolima existe el servicio de transporte publico tipo taxi al igual que en el resto del país, pero a lo largo de la prestación de este servicio nunca han existido medidas que les permita a sus propietarias llevar un control de cada uno de los costos en los cuales incurren para la prestación del mismo, generando con ello múltiples incertidumbres e inconvenientes al momento de presentarse dichos contratiempos, los propietarios desconocen por completo que deben guardar o tener un fondo específico de efectivo para los arreglos eventuales que se deben realizar a los vehículos, dentro de los cuales se haya algunos como el cambio de llantas, cambio de aceite, sincronizaciones, entre otros y otros que son obligatorios como el pago de los impuestos, seguros y revisión técnico mecánica que les permite prestar un buen servicio y tener su vehículo en condiciones aptas de funcionamiento además de estas erogaciones se debe tener en cuenta los riesgos inherentes que se presenten en la prestación de un servicio tipo taxi en la ciudad de Flandes-Tolima.

Realizado un estudio pertinente y las encuestas realizadas a los propietarios y taxistas de Flandes se puede determinar cada una de las cuentas necesarias para llevar un plan de cuentas y que se establezca los datos contables que se necesitan para comenzar a llevar una contabilización pertinente real y verídica de los activos, pasivos, patrimonio, gastos, costos y demás necesarios para obtener un control absoluto de todas la variables y ganancias que pueda generar estas modalidades de pequeña empresa.

Los propietarios de vehículos tipo taxi en el municipio de Flandes necesitan un modelo contable sencillo que les permita manejar la prestación del servicio de transporte público como una empresa, en la cual puedan identificar el costo real de la prestación de este servicio, así como la verdadera utilidad que le está generando. Con la ayuda de dicho modelo podrá tomar las decisiones necesarias al momento de presentarse los diferentes egresos, tales como: pago de impuestos, desgaste y posterior cambio de alguna pieza del vehículo, mantenimiento preventivo, entre otros. Todo esto con el fin de conocer a fondo las necesidades de su principal activo, el TAXI y sus beneficios.

## **6 METODOLOGÍA DE LA INVESTIGACIÓN**

<span id="page-28-0"></span>Al realizar la investigación se evidencia que el estudio obtenido a este tipo de contabilizaciones es mínimo debido a la falta de interés que se tiene y los altos costos tanto en tiempo como en dinero para ejecutar, consecuente a esto no hay un proyecto general que permita construir un modelo contable.

Por tal motivo se recopila unas cuentas contables adaptadas del decreto 2650 del 1993 para modificar y llevar a cabo un soporte y un modelo, para tener una buena dinámica de las mismas y así clasificar cada una en los estados financieros.

### <span id="page-28-1"></span>**6.1 Tipos De Estudio**

La presente investigación corresponde a un estudio que se basa en la perspectiva exploratoria con la cual se pretende dar una información general, de tipo aproximativo, respecto a la problemática en la prestación del servicio de transporte publico tipo taxi, investigación ejercida en el campo de trabajo, para ello se debe generar encuestas y un seguimiento detallado a un grupo propietarios de dichos vehículos y sus conductores donde se analiza cada comportamiento de los mismos, es decir: marcas de vehículos, si el conductor es el dueño o no, obtención de repuesto, lugares de reparación, valores y otros que determinaran todas las variables para realizar la contabilización de las pequeñas empresas. "Se caracteriza por ser una investigación aplicada con un enfoque cuantitativo, donde se analizan las respuestas para encontrar las razones o causas que fundamenten la argumentación de este trabajo". (Hernández, 2007)

De igual forma, se emplea la perspectiva Descriptiva porque se relata la caracterización de la problemática que genera la falta de un modelo contable a los propietarios de vehículos tipo taxi que les permita identificar los gastos en los cuales deben incurrir en la prestación de su servicio así como su ingreso neto. Así mismo, el carácter descriptivo proviene de este tipo de investigación que permite realizar un registro, análisis e interpretación de dicha situación para permitirnos generar los datos necesarios y pertinentes para elaborar las cuentas contables a emplear.

Finalmente, este trabajo tiende a desarrollar e implementar un modelo contable confiable que permita a los propietarios de vehículos tipo taxi la oportunidad de llevar cada uno de sus movimientos contables de manera exacta y oportuna, punto de referencia que permitirá el planteamiento estratégico necesario, para sostener activa y creciente a este sector, que al mismo tiempo dinamice las actividades comerciales fundamentalmente en el municipio de Flandes.

## <span id="page-29-0"></span>**6.2 Modelo**

 Mediante el modelo de observación se analiza el cuestionario realizado a los propietarios de vehículos tipo taxi, con el fin de describir y explicar de forma acertada la manera como ellos lleva a cabo cada una de las erogaciones en el momento en el cual se presentan. Por medio de una observación sistemática se lograra agrupar la información a partir de datos fijados previamente o de ser necesario partiendo de estos registros para obtener fundamentos adecuados y fiables.

El diseño será explicativo secuencial (DEXPLIS) que se caracteriza por una primera etapa en la cual obtiene y analizan datos cuantitativos. Se recolectaron y analizaron datos cuantitativos a través de cuestionario. (Charte, 2010)

### <span id="page-29-1"></span>**6.3 Técnicas Y Procedimientos**

Para la obtención de los datos requeridos por esta investigación se va a llevar a cabo una encuesta un grupo personas propietarios de vehículos tipo taxi en la ciudad de Flandes, *"anexo 1"* y *"anexo 2"*, que permita tener la información necesaria para llevar a cabo este anteproyecto, dicha encuesta fue elaborada de manera previa con el fin de obtener resultados objetivos y estimativos para la posterior elaboración de un modelo contable sencillo pero acorde a las necesidades de esta actividad económica.

Estos son cada uno de los pasos a seguir en la recolección de la información:

- Elaborar un cuestionario que consta de 24 preguntas que nos permitirá tener una medición inicial de los ingresos, costos y gastos involucrados en el funcionamiento a corto, mediano y largo plazo de un vehículo de estas características.
- A lo largo de tres semanas se entregó la encuesta realizada a los conductores que cumplían con la calidad de propietarios de los vehículos, con el fin de que cada uno de ellos nos entregara la información necesaria para la obtención de la información requerida.
- Recolección y tabulación de las encuestas e informes de seguimiento para obtener un promedio cuantitativo de las necesidades contables y así como las partidas necesarias para la elaboración del modelo contable.
- Análisis de la información obtenida por medio de la encuesta, teniendo en cuenta cada una de las preguntas para medir la importancia de este proyecto así como los posibles resultados a obtener.
- Elaboración de un modelo contable adaptado a las necesidades de los propietarios de estos vehículos que les permita llevar a cabo su implementación.

## <span id="page-30-0"></span>**6.4 Tratamiento de la Información**

La información de cada encuesta, unida a la que por otros medios se recolecta información, va a constituir un fondo documental para iniciar el proceso de investigación. Más todo ese cúmulo de información necesita ser ordenado, organizado, estructurado. Para ello es de gran utilidad los sistemas de gestión de bases de datos, pero no cualquier sistema, sino aquéllos que hayan sido diseñados de forma específica para este fin y, a la vez, puedan resolver las dificultades con las que a lo largo del proceso de investigación se encuentra al tener que manejar toda la información de la que dispone.

En este sentido, en entorno al computador personal se cuenta con una excelente herramienta como lo es el programa de Microsoft Excel diseñado específicamente para manejar información a tabular y así obtener una estadística, caracterizado por su potencia y flexibilidad que nos permite, entre otras posibilidades, construir bases de datos, manejarlas, además definir varios tipos de registros explícitos lo cual dota al programa de una gran flexibilidad.

La introducción de la información se puede realizar de varias formas, y prácticamente sin limitación alguna de cantidad de texto en cada uno de los campos, tecleando cada uno de los registros. (McFedries, 2010)

## <span id="page-31-0"></span>**6.4.1 Población.**

El ámbito de acción se ha determinado en el municipio de Flandes (Tolima), también se tiene en cuenta el radio de acción de estos vehículos tipo taxi los cuales pueden viajar a Ricaurte (Cundinamarca ) y Girardot (Cundinamarca), los cuales están a menos de 500mts del pueblo, siendo todo este el campo de acción, cabe resaltar que en Girardot están registrados ante los entes oficiales "oficina de planeación de Girardot" 780 taxis donde se trabaja con el 30% de estos vehículos para efectos de la investigación del proyecto.

### <span id="page-31-1"></span>**6.4.2 Muestra.**

Se toma el 30% de la población activa de vehículos prestando el servicio de taxi en la ciudad de Flandes (Tolima) lo cual nos lleva a realizar seguimiento a 234 vehículos.

#### **7 RESULTADOS**

<span id="page-32-0"></span>Mediante la recolección de información y la investigación llevada a cabo del presente proyecto se puede anotar que ninguno de los propietarios de vehículo tipo taxi de la ciudad de Flandes Tolima lleva contabilidad, así mismo no saben que poseen y no se estima cual es el real capital de trabajo; por tal motivo y para efectos de obtener una información eficiente, verídica y veraz se ha decidido iniciar con un libro de diario, un libro mayor, los estados financieros pertinentes para así lograr llevar una contabilización exacta de lo que realmente genera un vehículo de estos.

Consecuente con lo que se desea obtener y todos los datos cuantitativos que se registran en la investigación y seguimiento de cada vehículo se puede concertar una información dentro de unos parámetros efectivos y seguros para ser analizados contablemente y definir todos aquellos relevantes al servicio tipo taxi.

.

<span id="page-33-0"></span>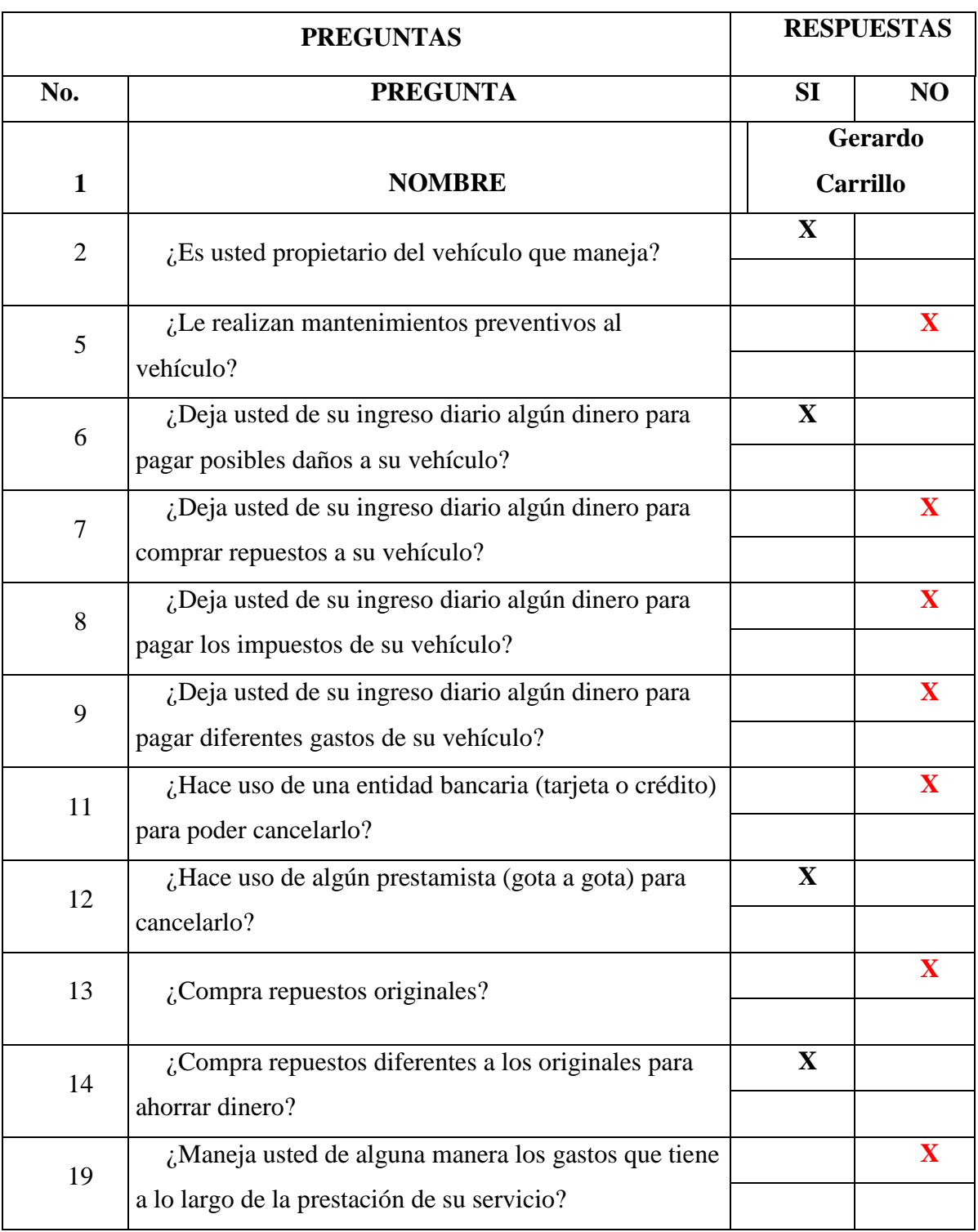

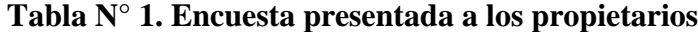

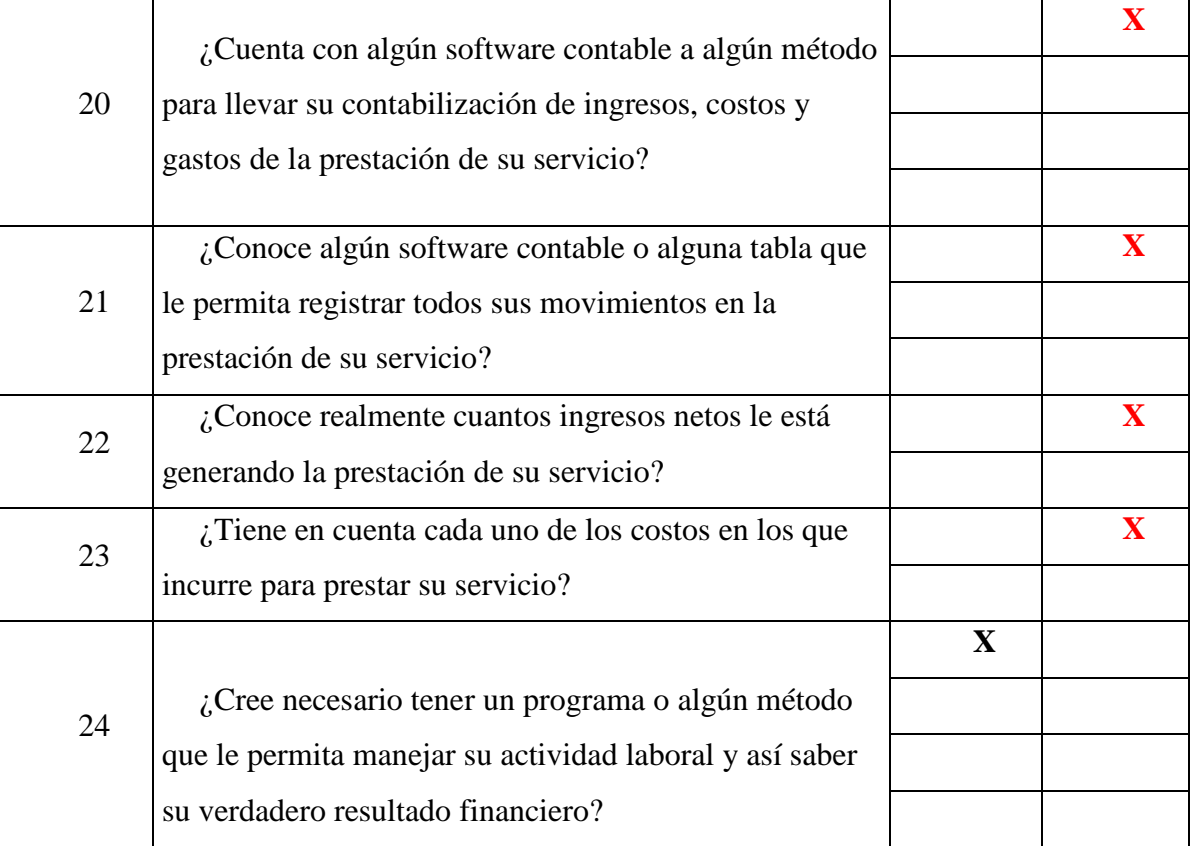

Fuente: Autores

En la tabla anterior se puede observar el formato que se entregó a cada uno de los propietarios para iniciar la investigación de este proyecto.

<span id="page-35-0"></span>

| Tabla $N^{\circ}$ . 2. Tabulación encuestas |                                                                                                    |                |           |                    |           |
|---------------------------------------------|----------------------------------------------------------------------------------------------------|----------------|-----------|--------------------|-----------|
| Nº                                          | <b>PREGUNTAS</b>                                                                                      | <b>TOTAL</b>   |           | <b>ESTADISTICA</b> |           |
|                                             |                                                                                                    | SI             | <b>NO</b> | <b>SI</b>          | <b>NO</b> |
| $\overline{2}$                              | ¿Es usted propietario del vehículo que maneja?                                                        | 234            | $\bf{0}$  | 100%               | 0%        |
| 5                                           | ¿le realizan mantenimientos preventivos al<br>vehículo?                                               | 128            | 106       | 55%                | 45%       |
| 6                                           | ¿Deja usted de su ingreso diario algún dinero para<br>pagar posibles daños a su vehículo?             | 105            | 129       | 45%                | 55%       |
| $\overline{7}$                              | ¿Deja usted de su ingreso diario algún dinero para<br>comprar repuestos a su vehículo?                | 101            | 133       | 43%                | 57%       |
| 8                                           | ¿Deja usted de su ingreso diario algún dinero para<br>pagar los impuestos de su vehículo?             | 56             | 178       | 24%                | 76%       |
| 9                                           | ¿Deja usted de su ingreso diario algún dinero para<br>pagar diferentes gastos de su vehículo?         | 39             | 195       | 17%                | 83%       |
| 11                                          | ¿hace uso de una entidad bancaria (tarjeta o<br>crédito) para poder cancelarlo?                       | 20             | 214       | 9%                 | 91%       |
| 12                                          | ¿hace uso de algún prestamista (gota a gota) para<br>cancelarlo?                                      | 180            | 54        | 77%                | 23%       |
| 13                                          | ¿compra repuestos originales?                                                                         | 166            | 68        | 71%                | 29%       |
| 14                                          | ¿compra repuestos diferentes a los originales para<br>ahorrar dinero?                                 | 100            | 134       | 43%                | 57%       |
| 19                                          | ¿Maneja usted de alguna manera los gastos que<br>tiene a lo largo de la prestación de su servicio?    | 17             | 217       | 7%                 | 93%       |
| 20                                          | ¿Cuenta con algún software contable a algún<br>método para llevar su contabilización de ingresos,     | $\overline{2}$ | 232       | 1%                 | 99%       |
| 21                                          | ¿conoce algún software contable o alguna tabla<br>que le permita registrar todos sus movimientos en   | 10             | 224       | 4%                 | 96%       |
| 22                                          | ¿Conoce realmente cuantos ingresos netos le está<br>generando la prestación de su servicio?           | $\bf{0}$       | 234       | 0%                 | 100%      |
| 23                                          | ¿Tiene en cuenta cada uno de los costos en los<br>que incurre para prestar su servicio?               | 46             | 188       | 20%                | 80%       |
| 24                                          | ¿Cree necesario tener un programa o algún método<br>que le permita manejar su actividad laboral y así | 234            | $\bf{0}$  | 100%               | 0%        |

**Tabla N°. 2. Tabulación encuestas**

Fuente: Autores

 En la tabla anterior se detalla cada una de las preguntas realizadas al 30% de la población de propietarios de vehículos tipo taxi que ofrecen un servicio en Flandes Tolima.
# **7.1 Análisis de la información.**

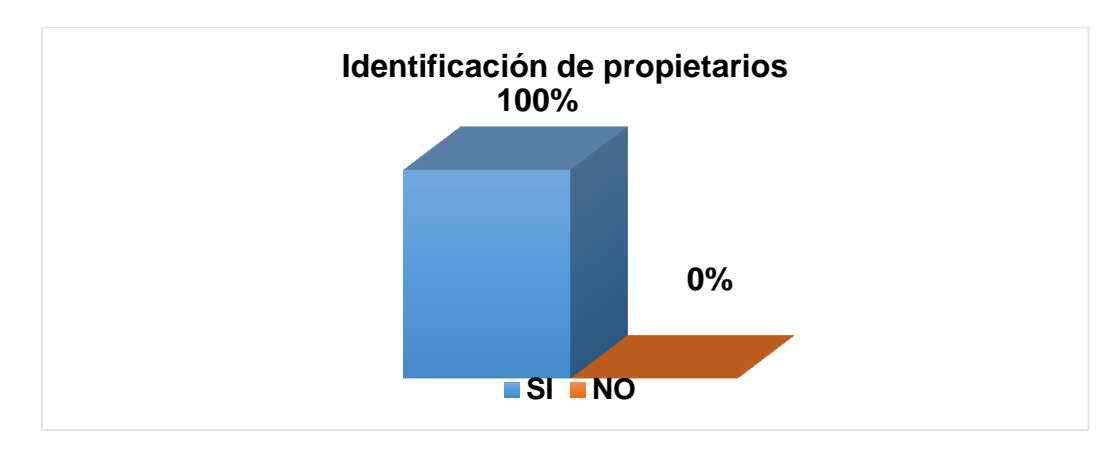

# **Figura 1. ¿Es usted propietario del vehículo que maneja?**

Fuente: Autores

De acuerdo a la gráfica anterior se toma una muestra al 100% de propietarios de vehículos tipo taxi para poder aplicar todos los conocimientos en estas personas debido que si se toman la versión de los conductores no es veraz la información

**Figura 2. ¿Le realizan mantenimientos preventivos al vehículo?**

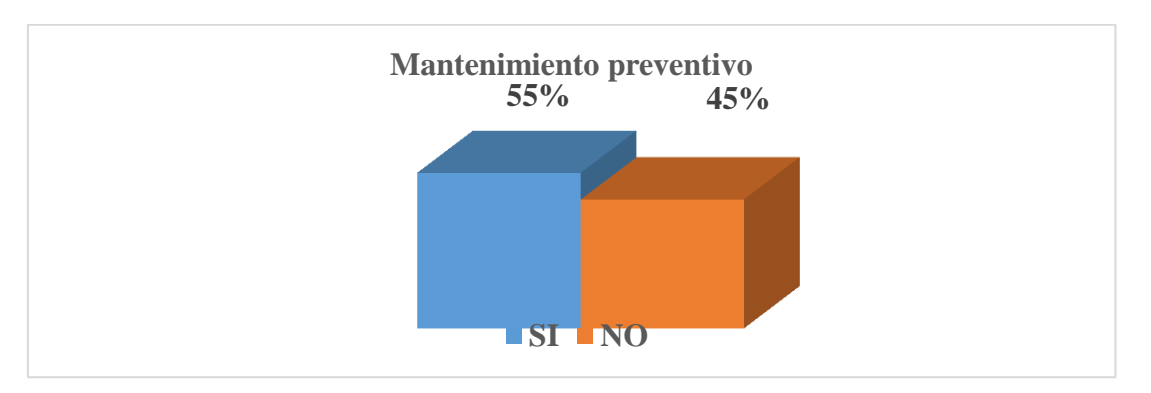

Fuente: Autores

.En esta grafica se analiza que el 55% de propietarios si se hace una prevención de daños, y el 45% de ellos no la realiza.

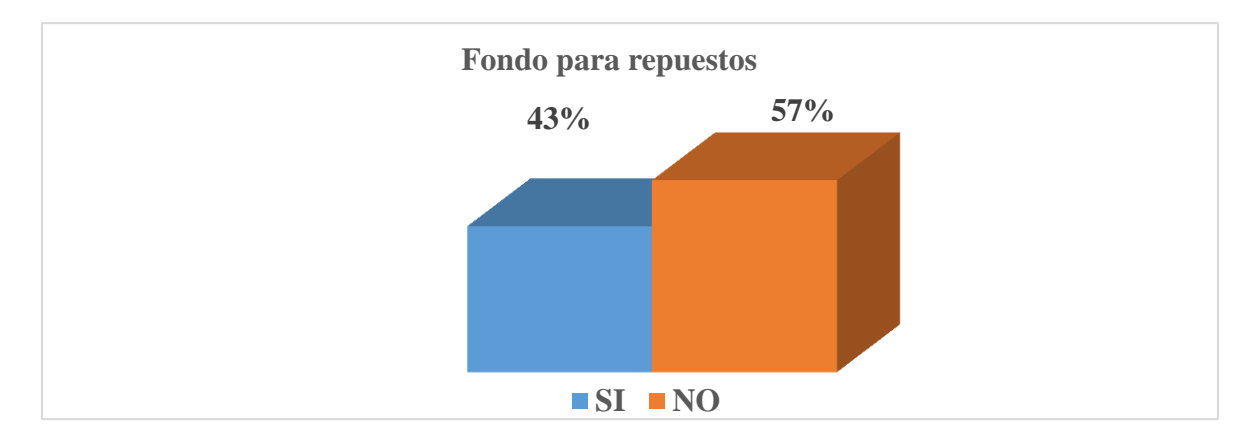

**Figura 3. ¿Deja usted de su ingreso diario algún dinero para comprar repuestos a su vehículo**?

Fuente: Autores

De acuerdo a la gráfica anterior, se analiza que el 43% de los encuestados tiene un fondo o ahorro de efectivo para las erogaciones originadas en la prestación del servicio de un vehículo tipo taxi; mientras que el 57% no guarda este fondo.

# **Figura 4. ¿Deja usted de su ingreso diario algún dinero para pagar los impuestos de su vehículo?**

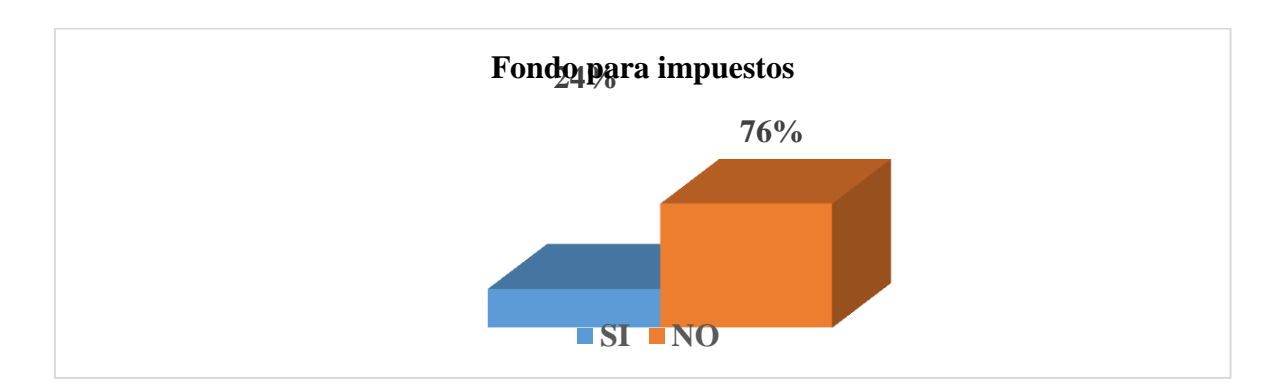

Fuente: Autores

En la gráfica anterior, se analiza que el 24% de los encuestados destina un fondo de efectivo para el pago de los tributos necesarios en le debido funcionamiento de un vehículo tipo taxi el cual presta el servicio en la ciudad de Flandes Tolima; mientras que el 76% no.

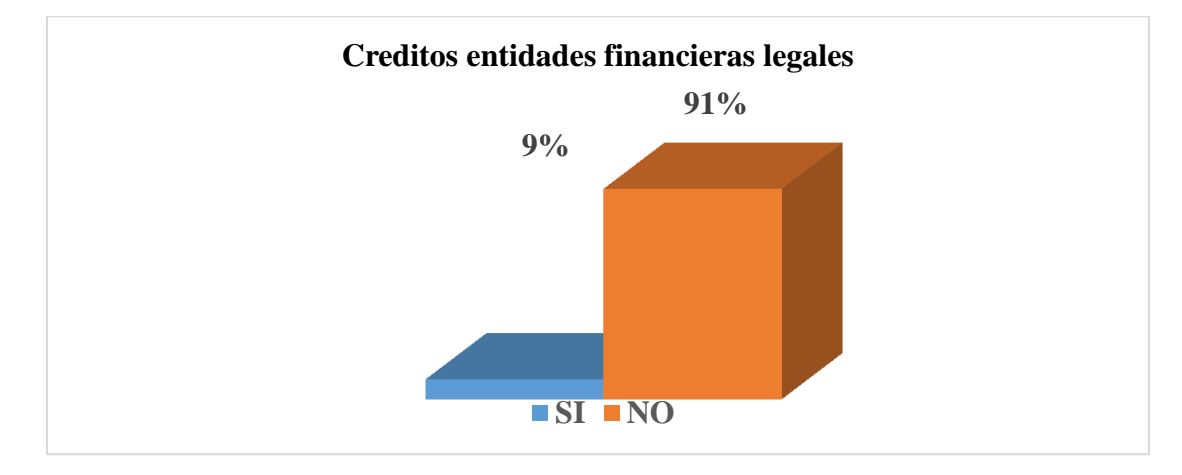

# **Figura 5. ¿Hace uso de una entidad bancaria (tarjeta o crédito) para poder cancelarlo?**

```
Fuente: Autores
```
Según la gráfica 8.3.5, se analiza que el 9% de los encuestados si utiliza el sistema bancario para obtener créditos financieros, mientras que el 91% no lo utiliza.

**Figura 6. ¿Hace uso de algún prestamista (gota a gota) para cancelarlo?**

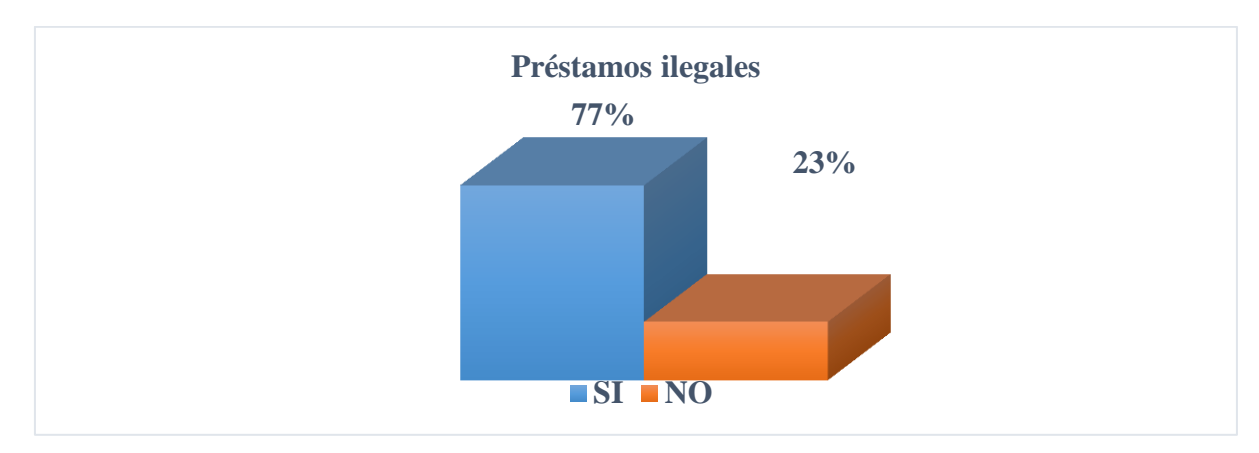

Fuente: Autores

De acuerdo a la gráfica anterior, se analiza que el 77% de los encuestados utiliza el sistema de préstamos ilegales, mientras que el 23% no lo utiliza.

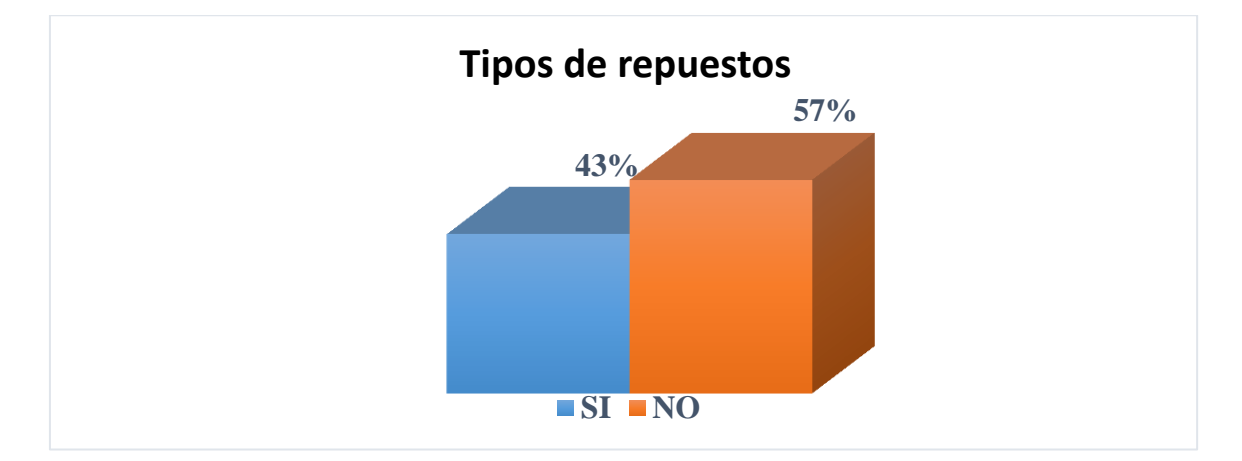

**Figura 7. ¿Compra repuestos diferentes a los originales para ahorrar dinero?**

Fuente: Autores

Según a la gráfica anterior, se analiza que el 43% de los encuestados si compra repuestos originales, mientras que el 57% no lo utiliza.

# **Figura 8. ¿Maneja usted de alguna manera los gastos que tiene a lo largo de la prestación de su servicio?**

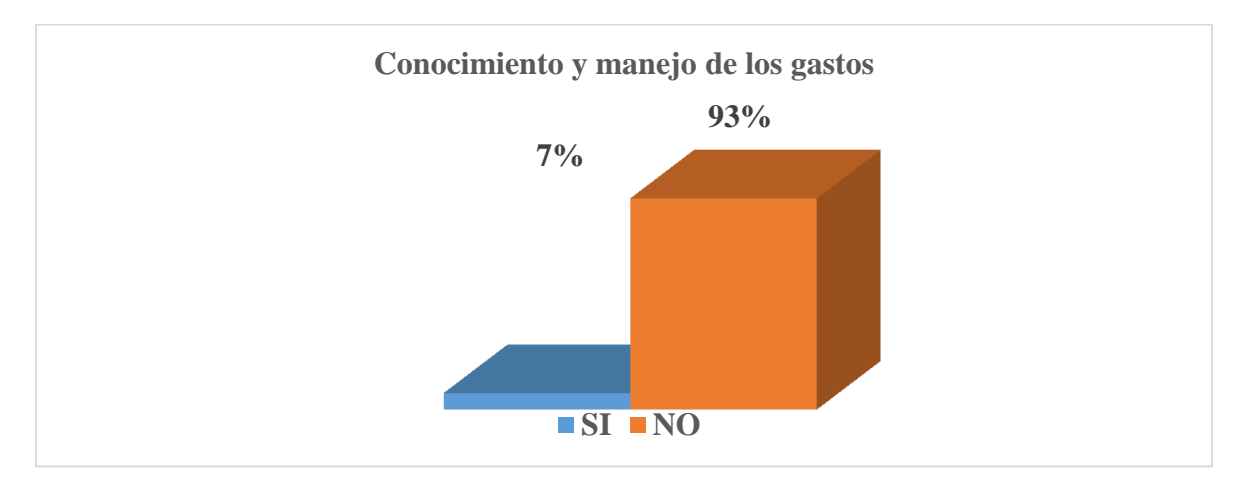

Fuente: Autores

De acuerdo a la gráfica anterior, se analiza que el 7% de los encuestados conoce cuales son los gastos generados por la prestación de un vehículo tipo taxi en la ciudad de Flandes Tolima; mientras que el 90% lo desconoce.

**Figura 9. ¿Conoce algún software contable o alguna tabla que le permita registrar todos sus movimientos en la prestación de su servicio?**

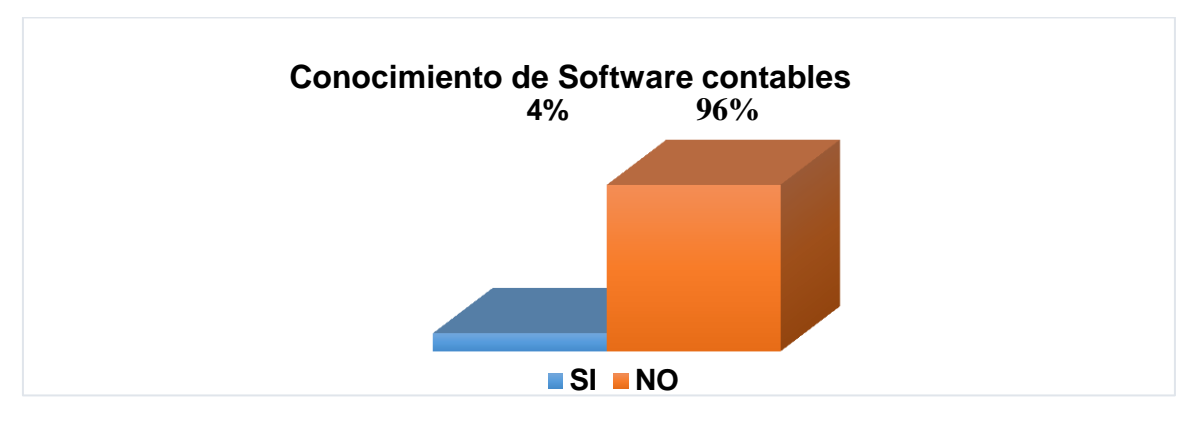

Fuente: Autores

De acuerdo a la gráfica anterior, se analiza que el 4% de los encuestados si conoce o utiliza un sistema o software contable; mientras que el 96% no lo utiliza.

**Figura 10. ¿Conoce realmente cuantos ingresos netos le está generando la prestación de su servicio?**

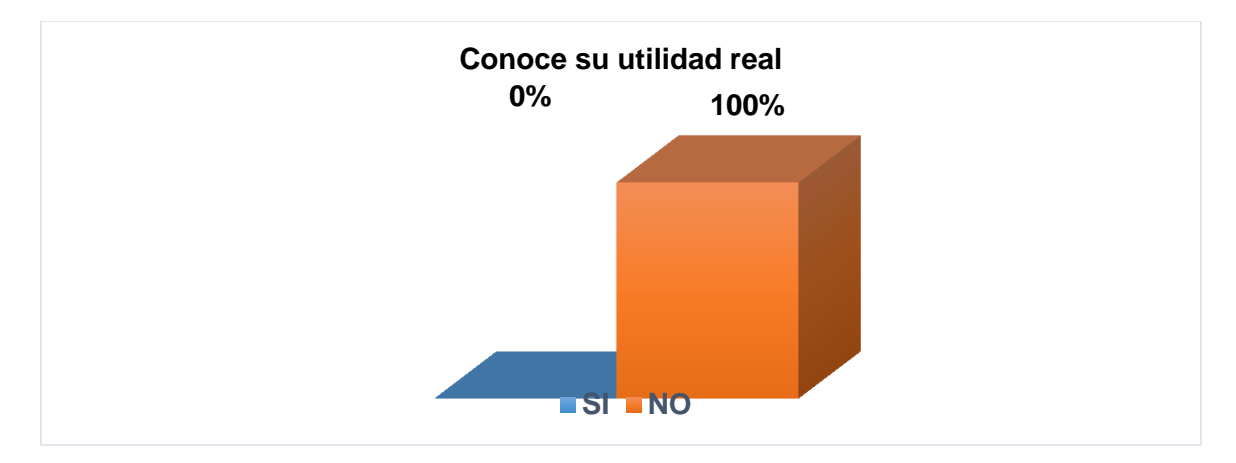

Fuente: Autores

De acuerdo a la gráfica anterior, se analiza que los encuestados desconoce cuáles son las utilidades generadas por la prestación de un vehículo tipo taxi en la ciudad de Flandes Tolima.

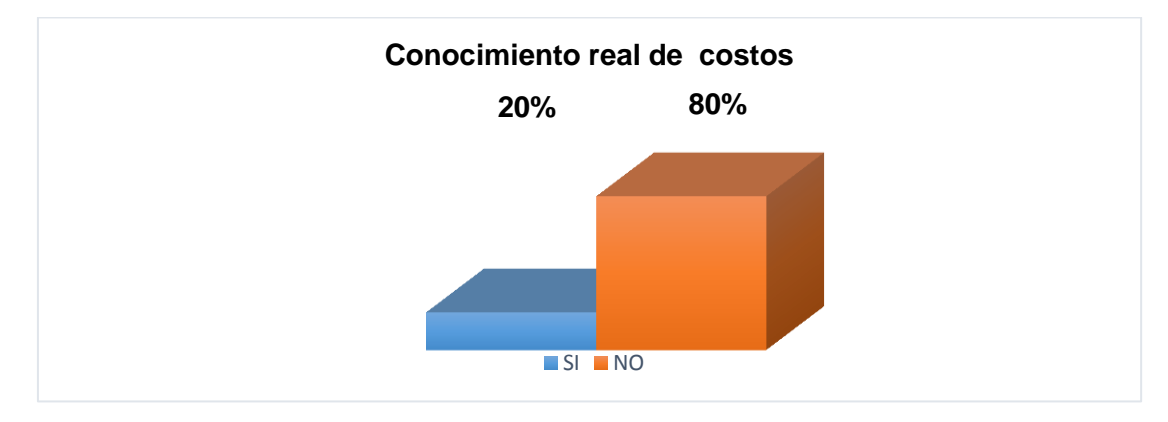

**Figura 11. ¿Tiene en cuenta cada uno de los costos en los que incurre para prestar su servicio?**

Fuente: Autores

En la gráfica 10, se analiza que el 20% de los encuestados conoce cuales son los gastos generados por la prestación de un vehículo tipo taxi en la ciudad de Flandes Tolima; mientras que el 80% lo desconoce

**Figura12. ¿Cree necesario tener un programa o algún método que le permita manejar su actividad laboral y así saber su verdadero resultado financiero?**

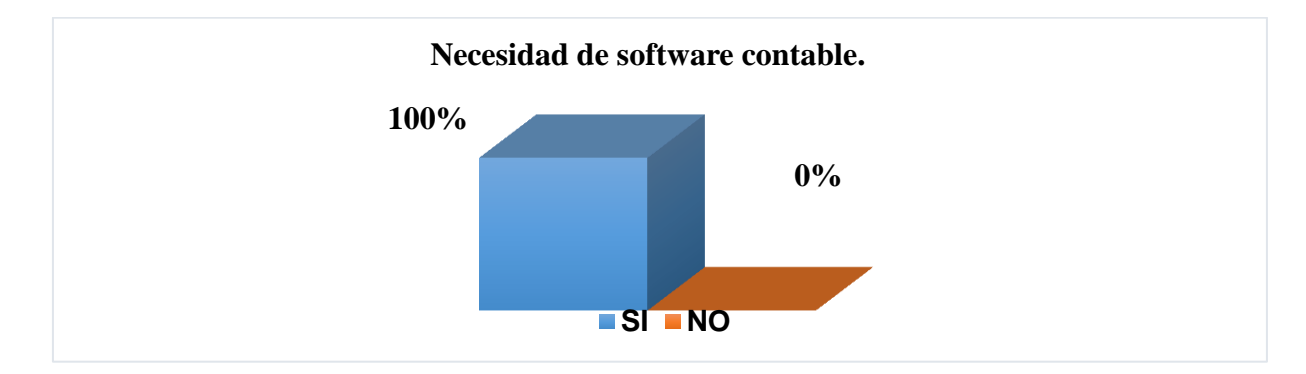

Fuente: Autores

 La gráfica anterior, se analiza que en su totalidad los encuestados necesitan un software contable que le permita analizar todo el movimiento generado por la prestación de un vehículo tipo taxi en la ciudad de Flandes Tolima.

# **8 DESARROLLO DE SISTEMA INFORMÁTICO**

#### **8.1 Análisis del sistema informático (software)**

 Para la elaboración del esta herramienta contable se utiliza una plataforma ya creada llamada Microsoft Excel la cual ofrece una gran cantidad de funciones avanzadas para el diseño de programas contables entre otras funciones, en Excel se logra visualizar el desarrollo de este proyecto; teniendo como base Microsoft Excel se da un beneficio particular y es que se puede instalar en cualquier equipo en donde se desarrolle este software.

### **8.2 Diseño Del Sistema Informático (Software)**

#### **Figura 13 Alimentación de información**

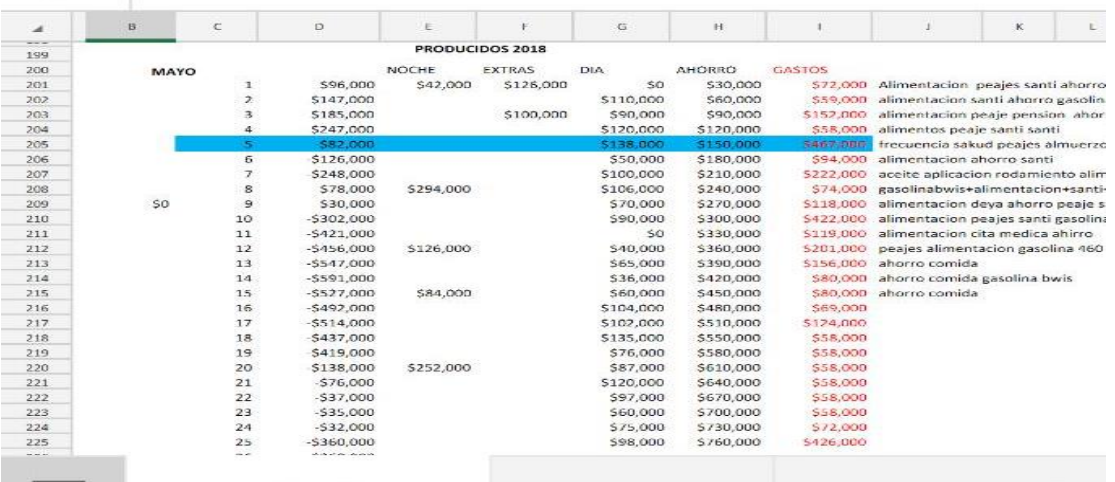

Inicio de cuantificación de la información plasmándola en el programa Microsoft Excel.

Fuente: Autores

### **8.3 Implementación del sistema informático (software)**

Inicialmente se lleva la información recolectada a un formato de Excel en donde se comenzara a organizar la base de datos del modelo contable ya estudiado y plasmado en dicho programa el

cual se aplica de una manera fácil y practica para todos aquellos propietarios de vehículo tipo taxi, cabe resaltar que la implementación de macros en Excel son de una gran ayudad para consolidar la información obtenida, la cual se verá reflejada en unos estados financieros que indicaran la situación real de la empresa, el manejo de los ingresos en este modelo contable por lo general es fijo y así como los costos lo único que no puede controlar son todos aquellos riesgos inherentes los cuales podrían afectar la actividad, pero es fácil mitigarlos con una provisión estimada en cada mes de servicio.

### **Figura 14. Análisis cuantitativo de los costos**

Determinar todos los costos que influyen en la puesta en funcionamiento de un vehículo tipo taxi para la óptima prestación del servicio.

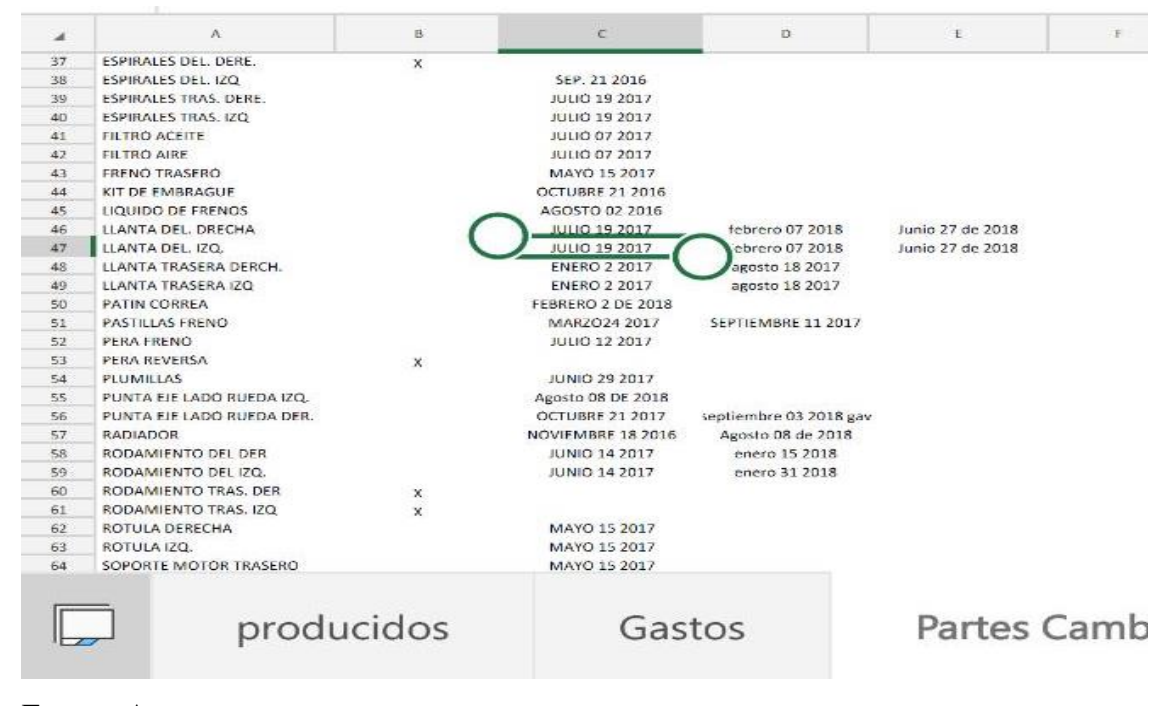

### **8.4 Aplicación del modelo contable**

Después de tener toda la información contable y especificar e identificar los gastos y costos necesarios para la funcionabilidad del modelo se determina la aplicación y depuración del sistema informático, el cual es alimentado por una persona calificada, teniendo en cuenta realmente que es un costo de servicio y cuáles son los gastos del mismo, discriminado todo aquello que no va dentro de la aplicación para el correcto funcionamiento del el vehículo tipo taxi, también se deben tomar todos los costos fijos los cuales se tendrán que asumir cada periodo dependiendo de la fecha de erogación de ellos, además de los costos fijos mensuales los cuales se determinan a través del modelo contable en investigación.

### **Figura 15 implementaciones de inicio**

Connotación de inicio sistema informático.

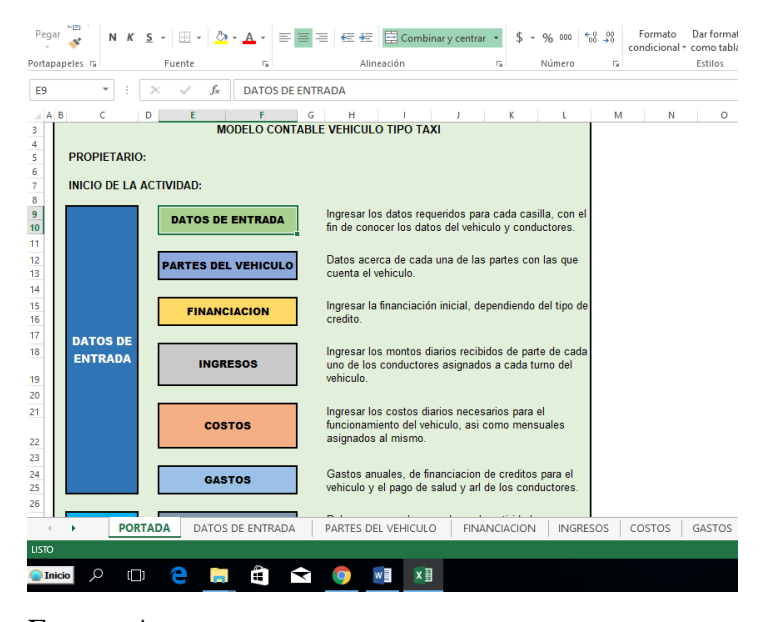

Fuente: Autores

#### **8.5 Aplicación de modelo contable al sistema informático (software)**

Se debe tener en cuenta que para asimilar un sistema contable hay que tener unos parámetros básicos como lo es llevar un libro de registro de diario el cual nos permite saber exactamente cuáles son los movimientos de las cuentas para así mismo alimentar el libro mayor el cual tiene toda la información explicita de los saldos y movimientos contables los cuales serán plasmados posteriormente en un los respectivos estados financieros que nos reflejaran una información verídica, real y eficaz del estado de la empresa en este caso los movimientos del vehículo tipo taxi en el municipio de Flandes Tolima lo que le dará a los propietarios un conocimiento de sus gastos y utilidad ingresada para efectos contables y de fiscalización.

Los hechos contables serán registrados mediante un archivo de Excel el cual en primera instancia se alimenta por los datos recopilados en la investigación luego de tener la matriz y los libros en Excel se darán paso a la programación de los macros en Excel teniendo así el desarrollo de un sistema informático aplicable.

#### **8.6 Desarrollo del sistema informático (software)**

Para el desarrollo del sistema informático se trabaja bajo el programa Excel "Microsoft en donde se registran los datos de cada una de las matrices que se van aplicar" (V.V.A.A., 2016) de dicho sistema informático creando una sistematización en la cual se generan y calculan valores automáticamente siendo estos alimentados por un tercero o persona calificada para ello. El programa debe ser actualizado anualmente debido a los incrementos que se generen en el nuevo año contable, estos incrementos están condicionados a las tazas generadas por el gobierno y leyes gubernamentales.

### **8.6.1 Manual de Usuario**

Iniciando el modelo contable vehículo tipo taxi

#### **8.6.2 Ingreso al modelo contable**

Para el ingreso al modelo contable solo es necesario abrir el archivo de Excel contemplado con el nombre de MODELO CONTABLE VEHICULO TIPO TAXI, a continuación se encontrara dentro de la portada del modelo contable en la cual podrá identificar dos módulos principales que son los datos de entrada y los resultados.

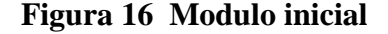

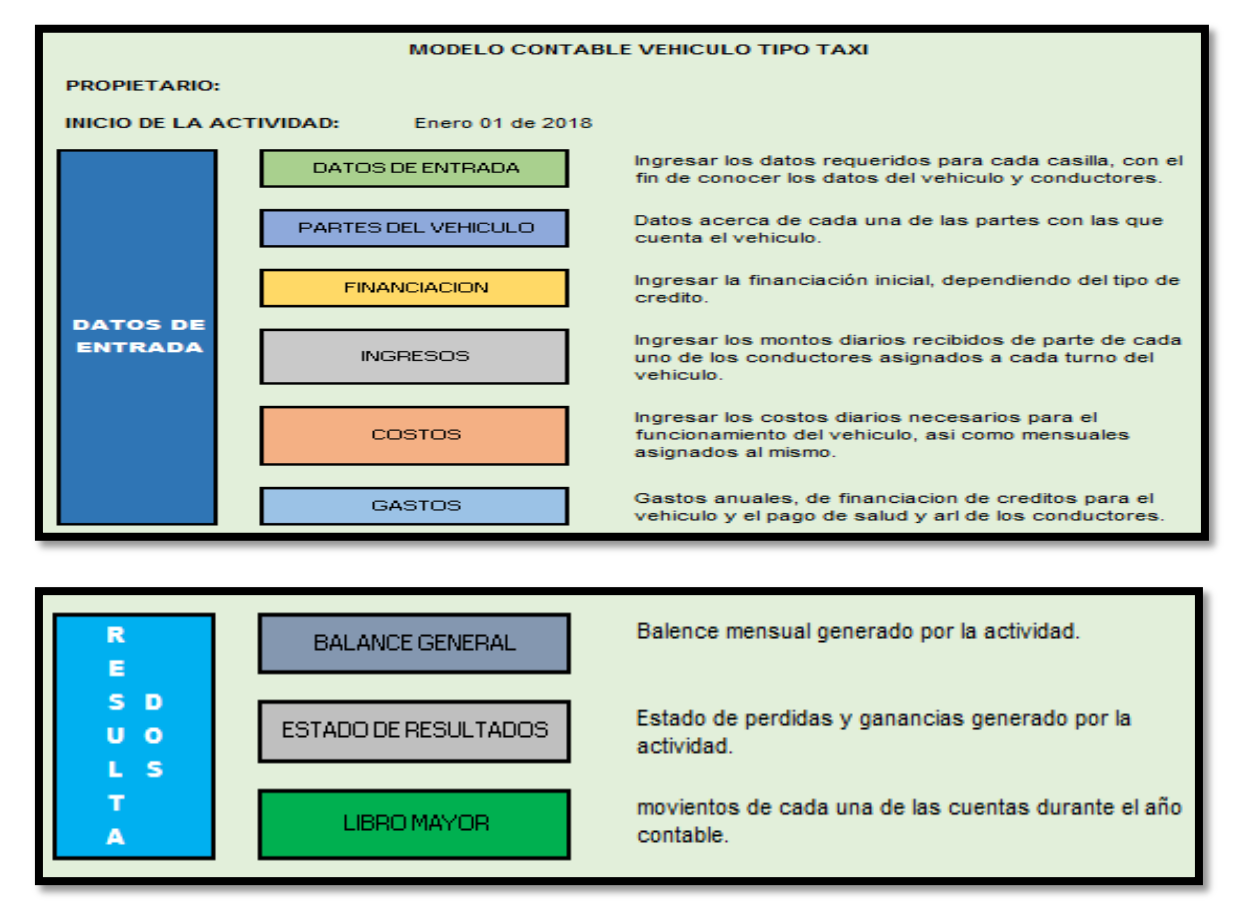

Fuente: Autores

### **8.6.3 Creación del propietario**

Este espacio conformado por la columna **E** fila **5** seguido de la especificación PROPIETARIO debe emplearse para digitar el nombre completo del propietario en letra mayúscula; esta información es necesaria para que tanto el estado de situación financiera y el estado de pérdidas y ganancias cuente con la razón social a la cual le pertenecen dichos estados.

A continuación se debe dirigir a la columna **F** fila **7** seguida de la especificación INICIO DE LA ACTIDAD en la cual debe digitar la fecha en la cual inicia la actividad comercial; indicando primero el día, luego la tecla slash (barra diagonal (/).), seguido del mes, nuevamente la tecla slash y terminando con el año, ejemplo: 01/01/2017.

Al finalizar el registro guarde los cambios **(Ctrl + G)** y regrese a la portada.

**Figura 17 Ingresando datos de propietario**

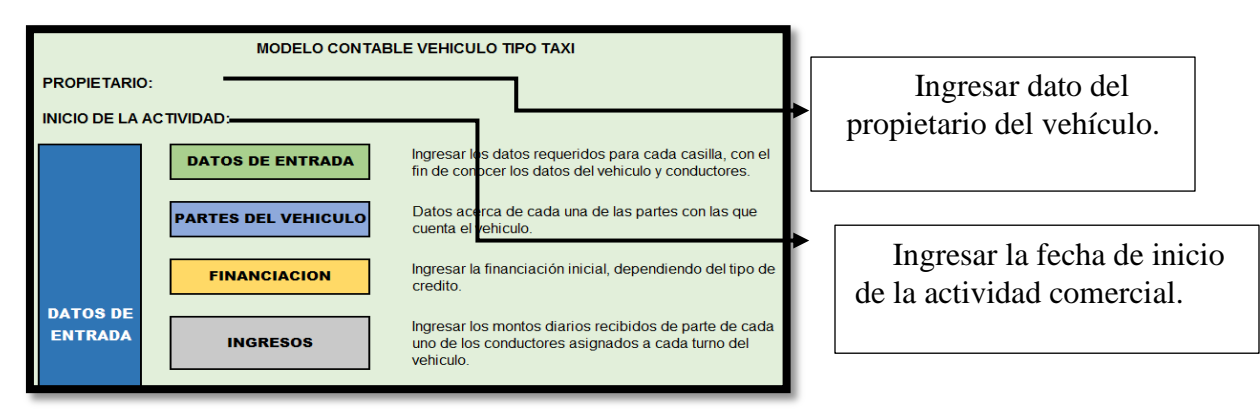

Fuente: Autores

# **8.6.4 Selección al Módulo de DATOS DE ENTRADA**

# **TIPS:**

Para ingresar a los módulos se debe dar clic sobre el modulo y este lo llevara al libro correspondiente al nombre del módulo con las opciones de trabajo, dentro de cada uno de estos libros se encuentra la opción portada en un cuadro azul que nos permite volver a la inicio (portada) del módulo contable.

Ingrese al módulo DATOS DE ENTRADA e inmediatamente en él debe llenar cada uno de los datos que requiere el modelo contable. Terminado el proceso guarde los cambios y diríjase nuevamente a la portada.

**Figura 18 Modulo datos de entrada**

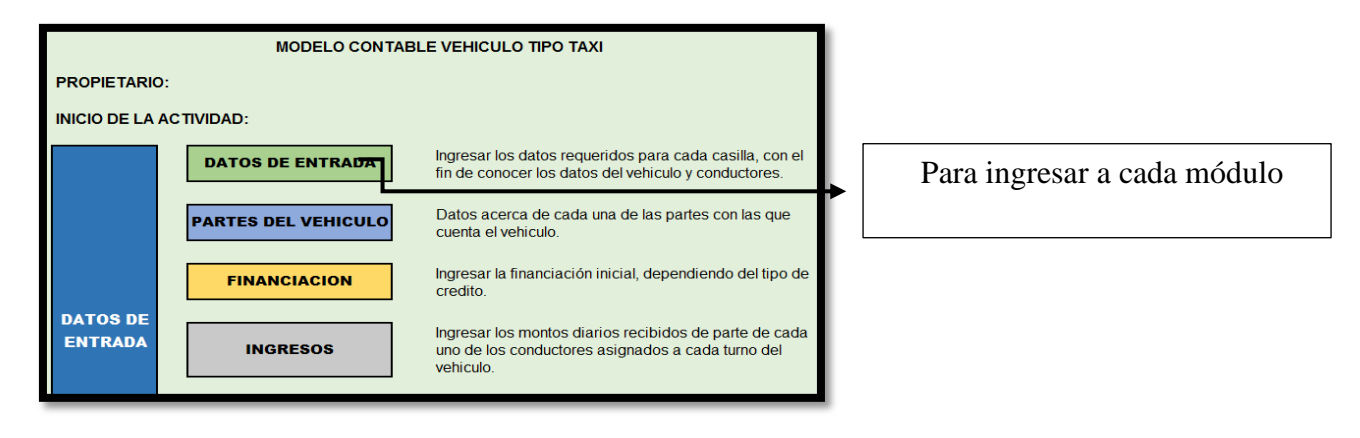

Fuente: Autores

**Figura 19 . Ingreso de datos de entrada** 

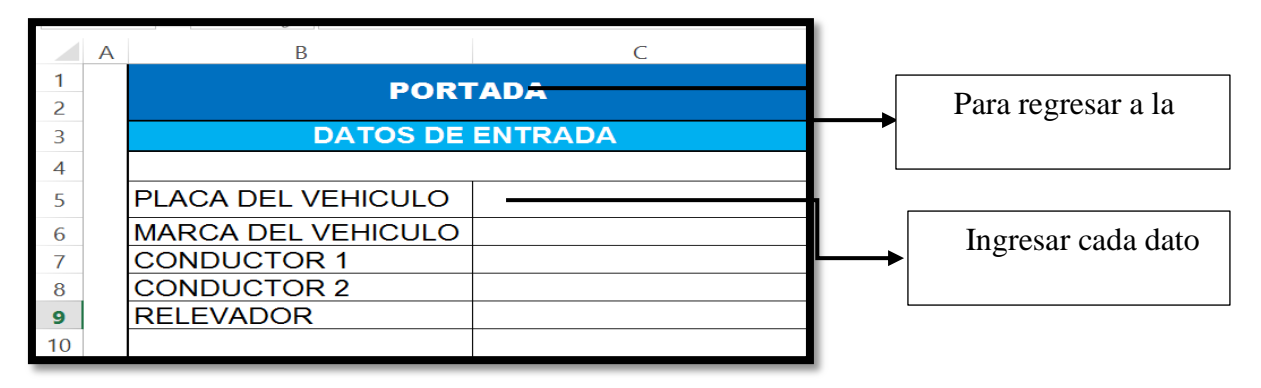

Fuente: Autores

# **8.6.5 Selección al Módulo de PARTES DEL VEHICULO**

Ingrese al módulo de PARTES DEL VEHICULO cuando sea necesario crear una parte del vehículo o un servicio que se deba llevar a cabo y no se encuentre dentro de dicho modulo; en letra mayúscula debe ingresar el nombre completo del repuesto o servicio empezando desde la columna **B** fila **78**. Al finalizar el registro guarde los cambios y regrese a la portada.

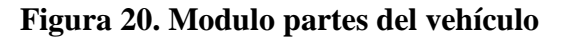

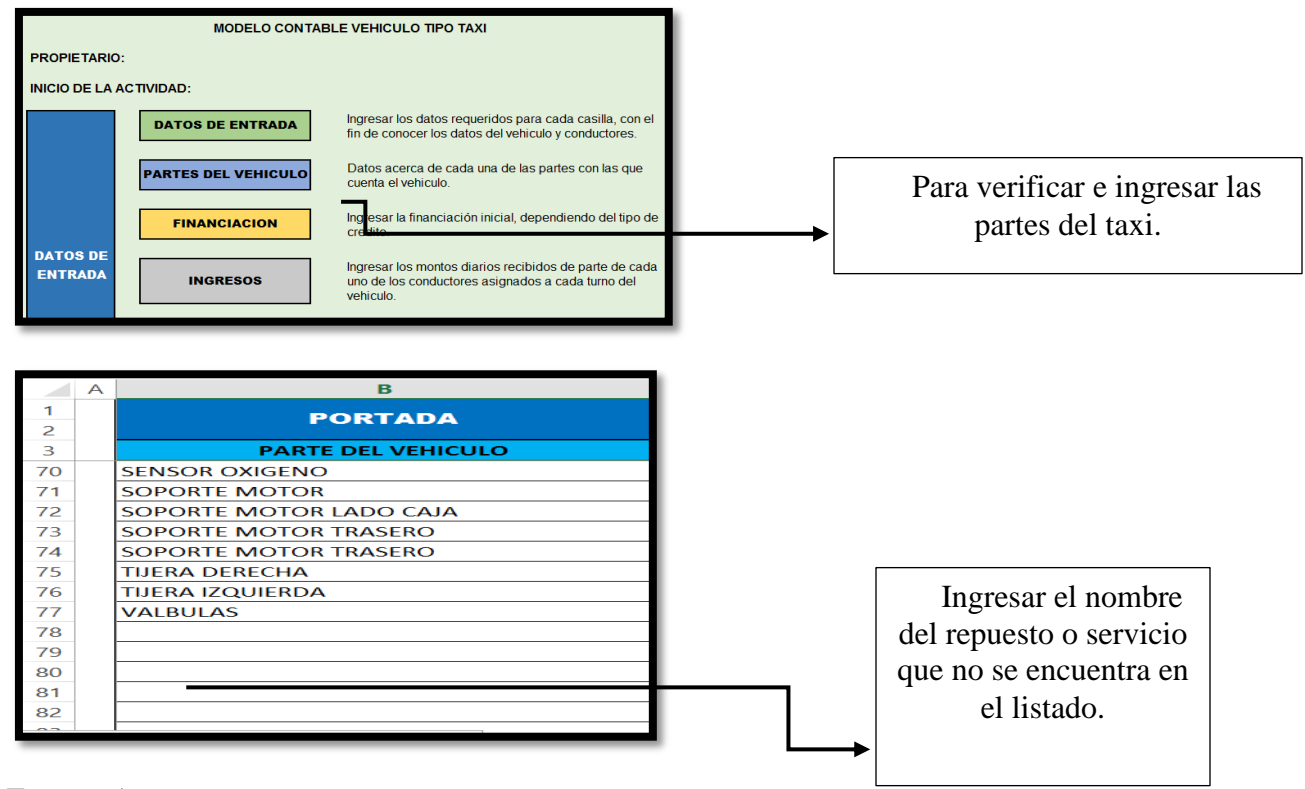

# **8.6.6 Selección al Módulo de FINANCIACION**

Ingrese al módulo FINACIACION siempre y cuando dicha financiación haya sido hecha al inicio de la actividad y así mismo cuando el propietario del vehículo tipo taxi se halla visto en la necesidad de adquirir un crédito financiero por algún costo o gasto para el cual no cuente con el dinero suficiente para satisfacer dicha necesidad; este proceso debe ser llevado a cabo por personal calificado o el encargado del mantenimiento del modelo contable ya que cada tipo de financiación establece gastos financieros dependiente de los mismos.

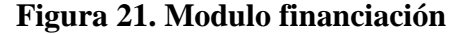

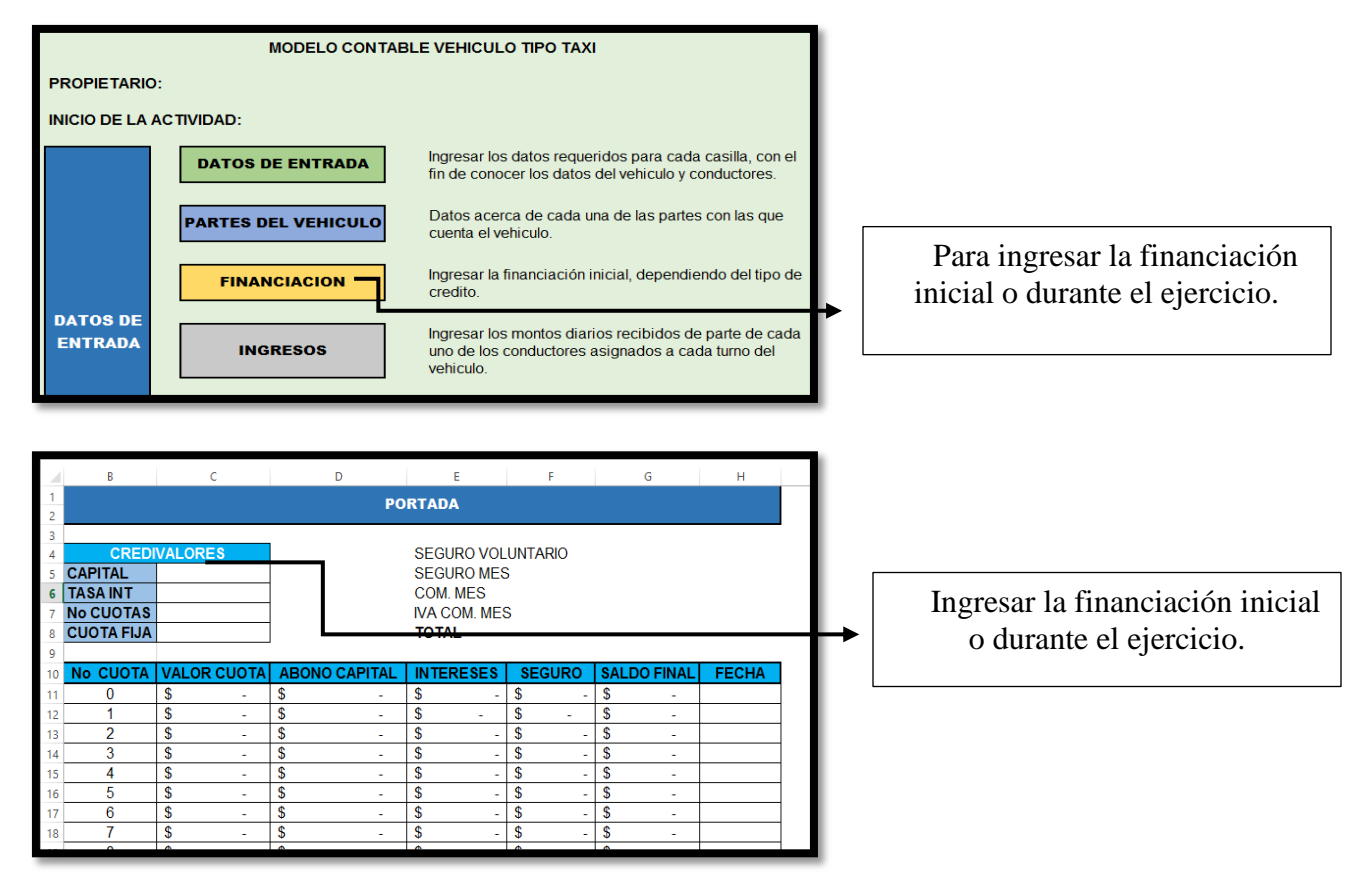

### **8.6.7 Selección al Módulo de INGRESOS**

Ingrese al módulo INGRESOS de manera diaria para registrar los montos recibidos de parte de cada uno de los turnos asignados al vehículo tipo taxi, el modulo cuenta con tres casillas que parten de la columna **C** fila **5** en las cuales se debe ingresar el valor recibo por cada conductor, incluyendo el relevador (en el caso en el cual se haya visto en la necesidad de emplearlo), el modulo está organizado por cada mes del año, así como los días correspondientes al mismo.

Al finalizar el registro guarde los cambios y regrese a la portada.

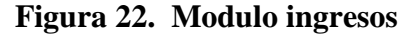

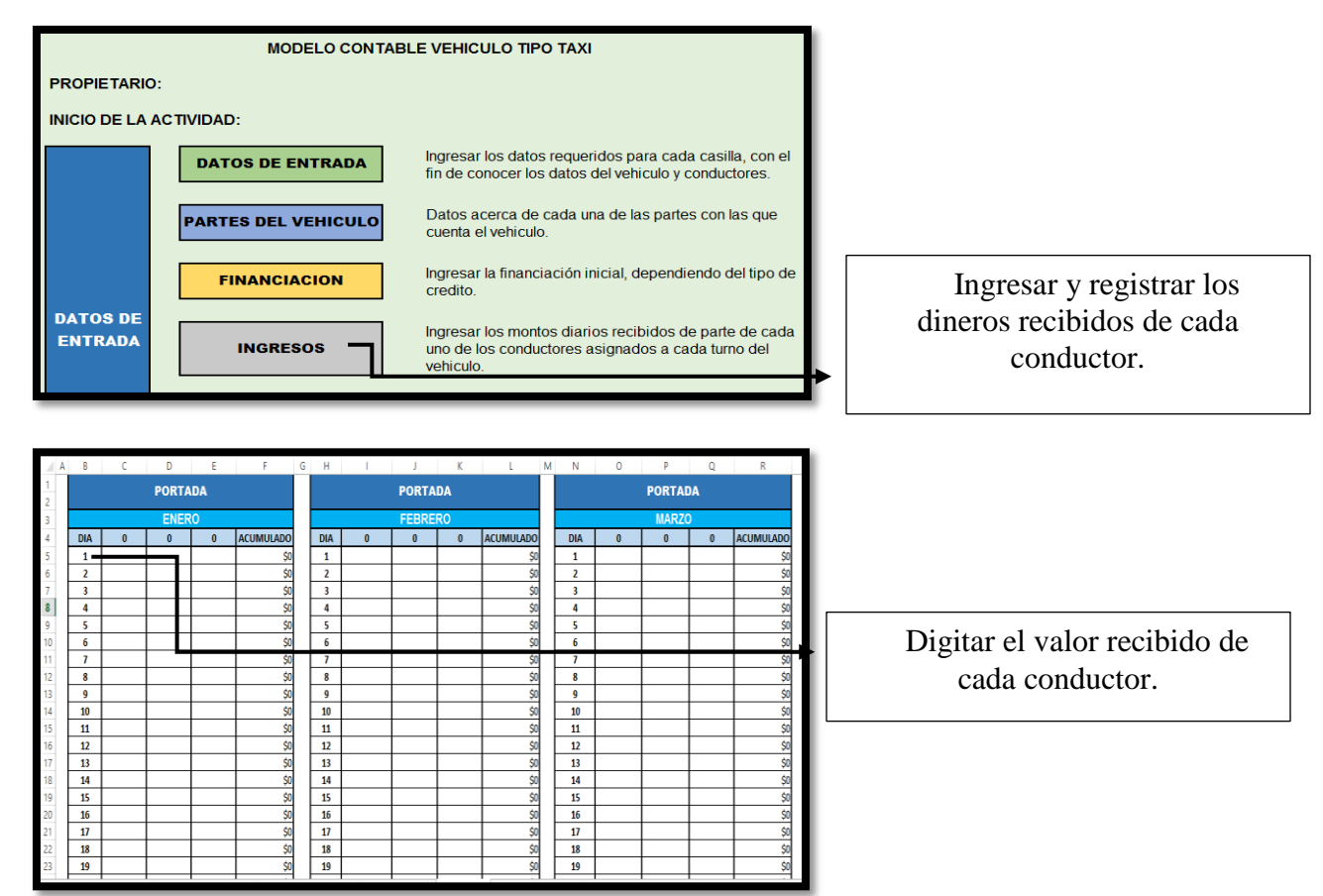

### **8.6.8 Selección al Módulo de COSTOS**

 Ingrese al módulo COSTOS y desde la columna **C** fila **5** hasta la columna **C** fila **9** registre cada uno de los costos mensuales en los cuales incurre el vehículo tipo taxi como lo son: frecuencia, la aplicación, el internet para que funcione la aplicación, el cambio de aceite y el mantenimiento (cabe recordar que son valores que se repiten cada mes para que el vehículo este en óptimas condiciones).

Dentro de este módulo también encontrara 12 cuadros correspondientes a cada uno de los meses del año, para registrar los datos correspondientes en cada uno de ellos siga los siguientes pasos:

 **Paso 1.** Diríjase a columna **B** fila **17** (cuando corresponda al mes de enero) de click sobre este espacio con lo cual encontrara en la esquina derecha de dicho espacio un botón que luego de dar click desplegara el listado del repuesto o servicio correspondiente realizado dentro de cada mes en el cual se lleva a cabo (para desplazarse dentro del menú haga uso del mouse y cuando encuentre la opción adecuada de click para seleccionar).

 **Paso 2.** Diríjase a columna **C** fila **17** (cuando corresponda al mes de enero) de click sobre este espacio con lo cual encontrara en la esquina derecha de dicho espacio un botón que luego de dar click desplegara el listado del día del mes en el cual se lleva a cabo el registro (para desplazarse dentro del menú haga uso del mouse y cuando encuentre la día correspondiente de click para seleccionar).

 **Paso 3.** Diríjase a columna **D** fila **17** (cuando corresponda al mes de enero) de click sobre este espacio y registre el kilometraje con el cual contaba el vehículo al momento de presentarse el cambio del repuesto o el servicio.

 **Paso 4.** Diríjase a columna **E** fila **17** (cuando corresponda al mes de enero) de click sobre este espacio con lo cual encontrara en la esquina derecha de dicho espacio un botón que luego de dar click desplegara el listado que establezca si el repuesto es o no original y en el caso del servicio la opción no aplica **N/A** (para desplazarse dentro del menú haga uso del mouse y cuando encuentre la opción adecuada de click para seleccionar).

 **Paso 5.** Diríjase a columna **F** fila **17** (cuando corresponda al mes de enero) de click sobre este espacio y registre valor pagado el cambio del repuesto o el servicio.

Al finalizar el registro guarde los cambios y regrese a la portada.

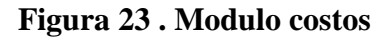

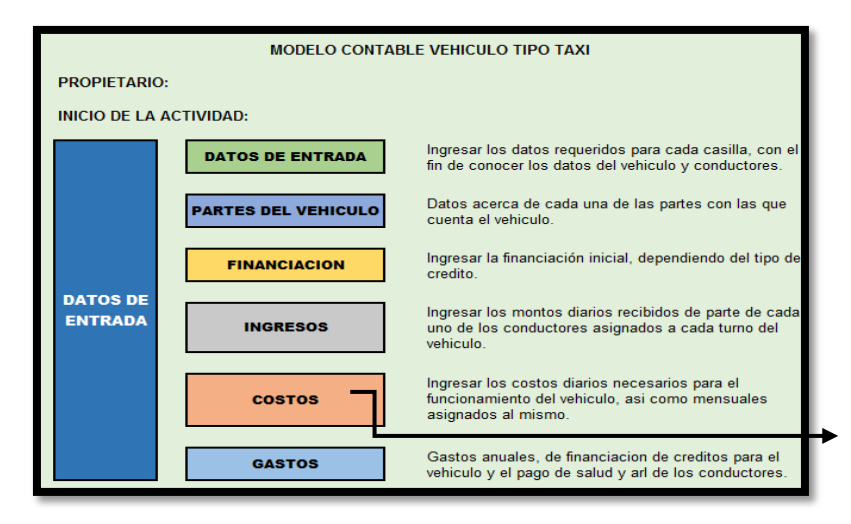

Registrar las erogaciones correspondientes a cambio de repuestos y servicios prestados.

Fuente: Autores

# **Figura 24. Ingreso costos**

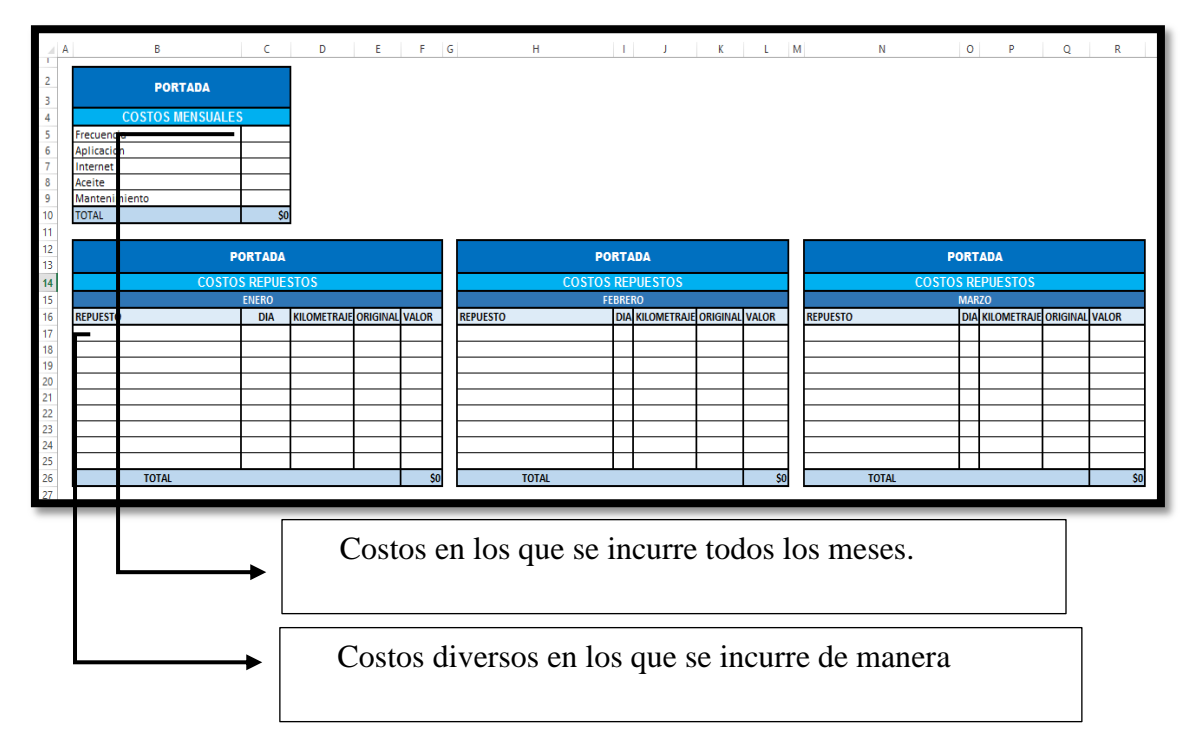

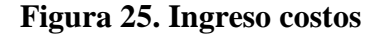

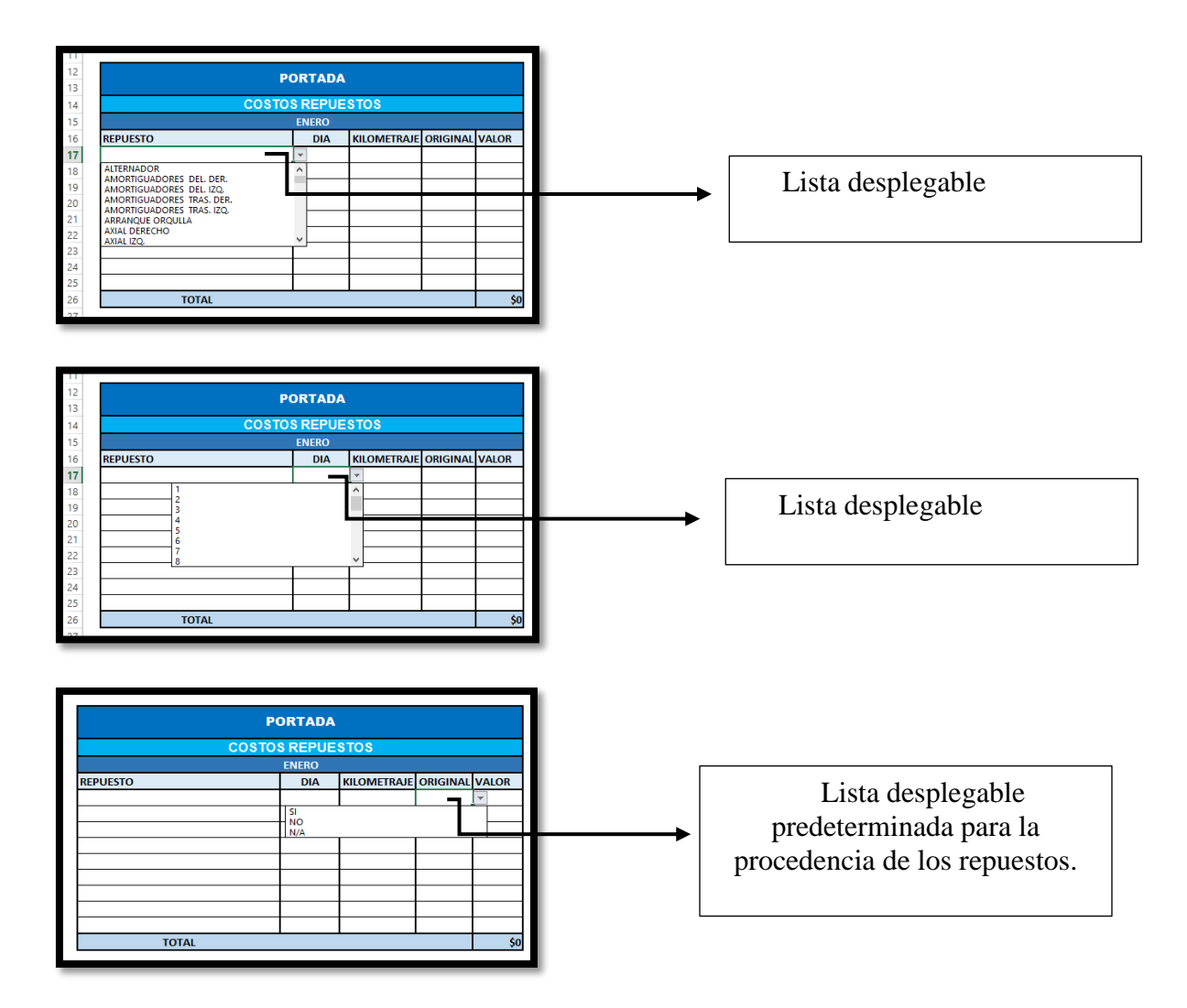

# **8.6.9 Selección al Módulo de GASTOS**

Ingrese al módulo GASTOS y desde la columna **C** fila **5** hasta la columna **C** fila **10** registre cada uno de los gastos anuales en los cuales incurre el vehículo tipo taxi como lo son: soat, tecno mecánica, contractual, extracontractual, tarjeta de operación y el impuestos (este valor total va a ser tomado para calcular una provisión que permita contar con este dinero al momento de presentarse).

Al momento de incurrir en estos gastos anuales diríjase a la columna y fila correspondiente al mes en cual fue realizado y registre el valor pagado.

Dentro de este módulo también encontrara un cuadro correspondiente al año con cada uno de los meses para registrar el pago de ARL, SALUD y PENSION de los conductores, así como una casilla para los gastos financieros que el modulo contable calcula siempre y cuando sea alimentado en el módulo de FINANCIACION. Para registrar los datos correspondientes en cada uno de ellos siga los siguientes pasos:

**Paso 1.** Para registrar el valor cancelado por concepto de ARL diríjase a columna **D** fila **16**  (cuando corresponda al mes de enero) de click sobre este espacio y digite el valor correspondiente al conductor especificado en la misma fila, luego presione enter (estará ubicado en la columna **D** fila **17)** digite el valor correspondiente al siguiente conductor.

**Paso 2.** Para registrar el valor cancelado por concepto de SALUD diríjase a columna **D** fila **21** (cuando corresponda al mes de enero) de click sobre este espacio y digite el valor correspondiente al conductor especificado en la misma fila, luego presione enter (estará ubicado en la columna **D** fila **22)** y digite el valor correspondiente al siguiente conductor.

 **Paso 3.** Para registrar el valor cancelado por concepto de PENSION diríjase a columna **D** fila **26** (cuando corresponda al mes de enero) de click sobre este espacio y digite el valor correspondiente al conductor especificado en la misma fila, luego presione enter (estará ubicado en la columna **D** fila **27)** y digite el valor correspondiente al siguiente conductor.

 **Paso 4.** Guarde los cambios y regrese a la portada.

Paso 5. Repetir el paso 1 y 2 cada mes en el cual sea pagado este rubro.

### **Figura 26. Modulo gastos**

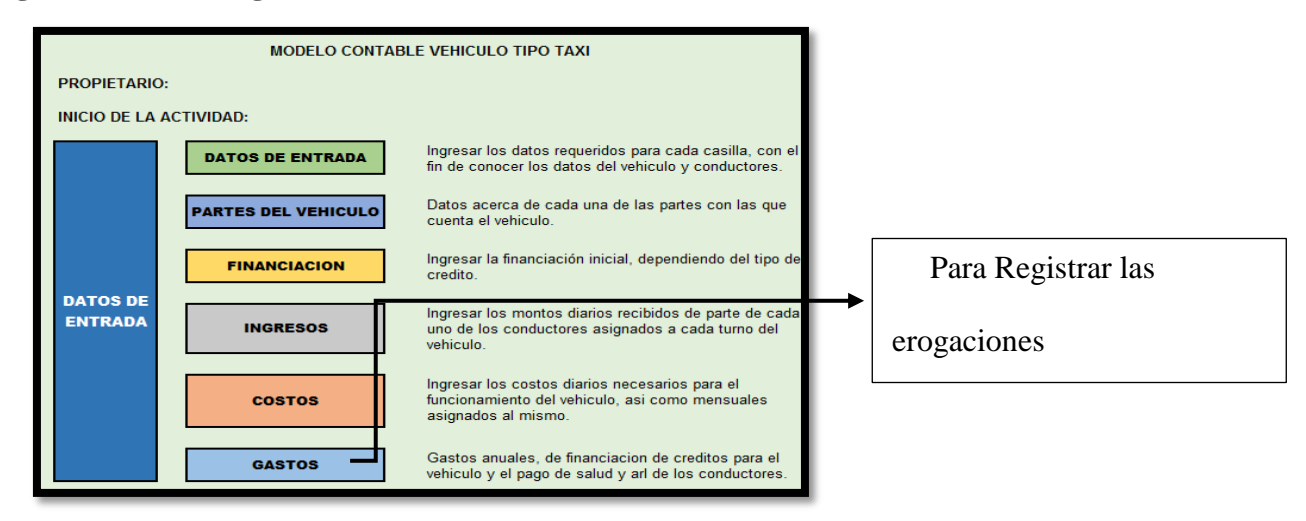

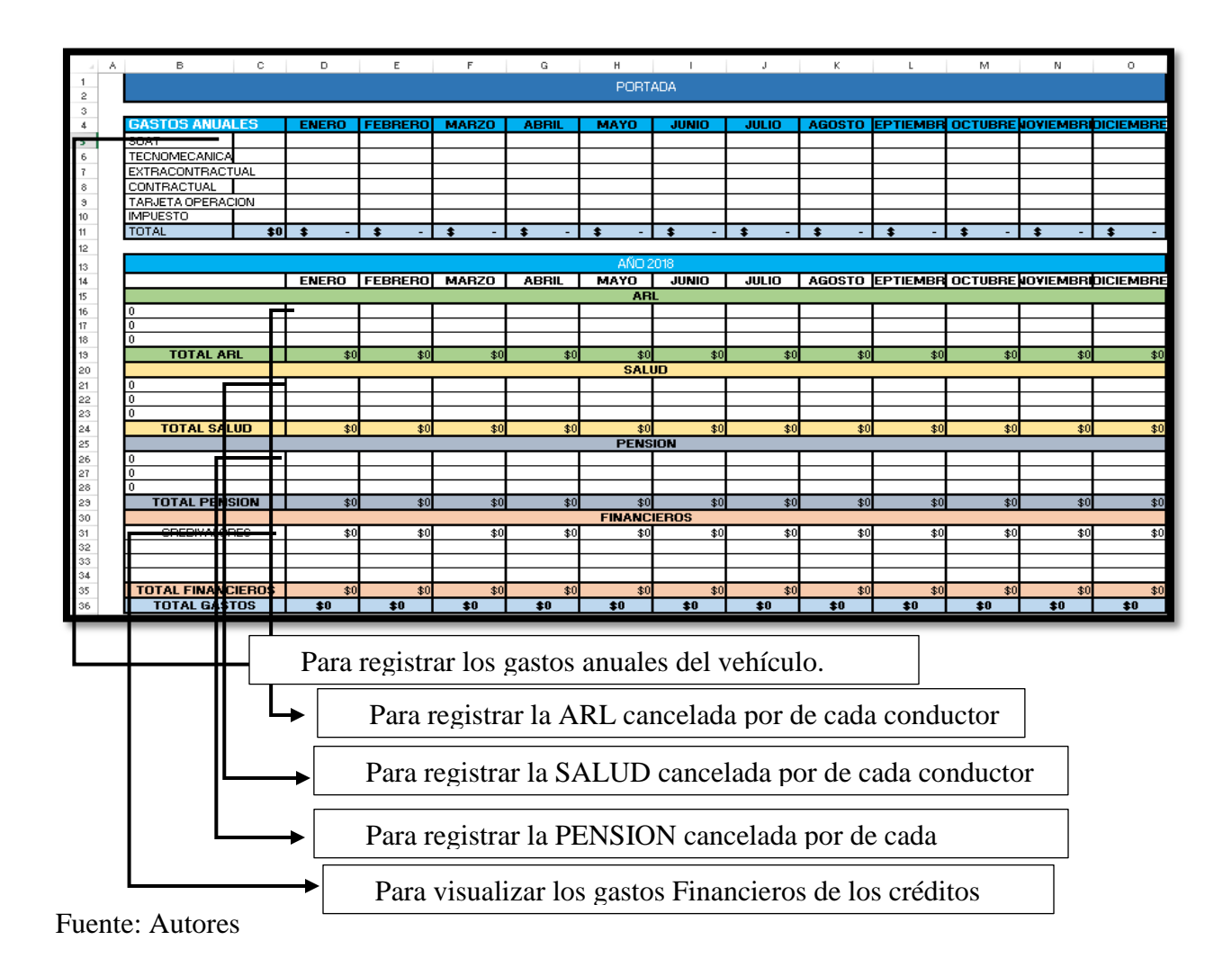

### **8.6.10 Selección al Módulo de BALANCE GENERAL**

Ingrese al módulo BALANCE GENERAL para llevar a cabo el Balance Inicial y visualizar cada uno de los Balances Generales de cada mes; este proceso debe ser llevado a cabo por personal calificado o el encargado del mantenimiento del modelo contable ya que cada tipo de son necesarios conceptos contables para registrar cada uno de los rubros que exige el modelo contable.

El Balance General de cada mes es generado de manera automática por el modelo contable y sirve para que el dueño del vehículo tipo taxi conozca el estado de su situación Financiero a lo largo de sus actividad.

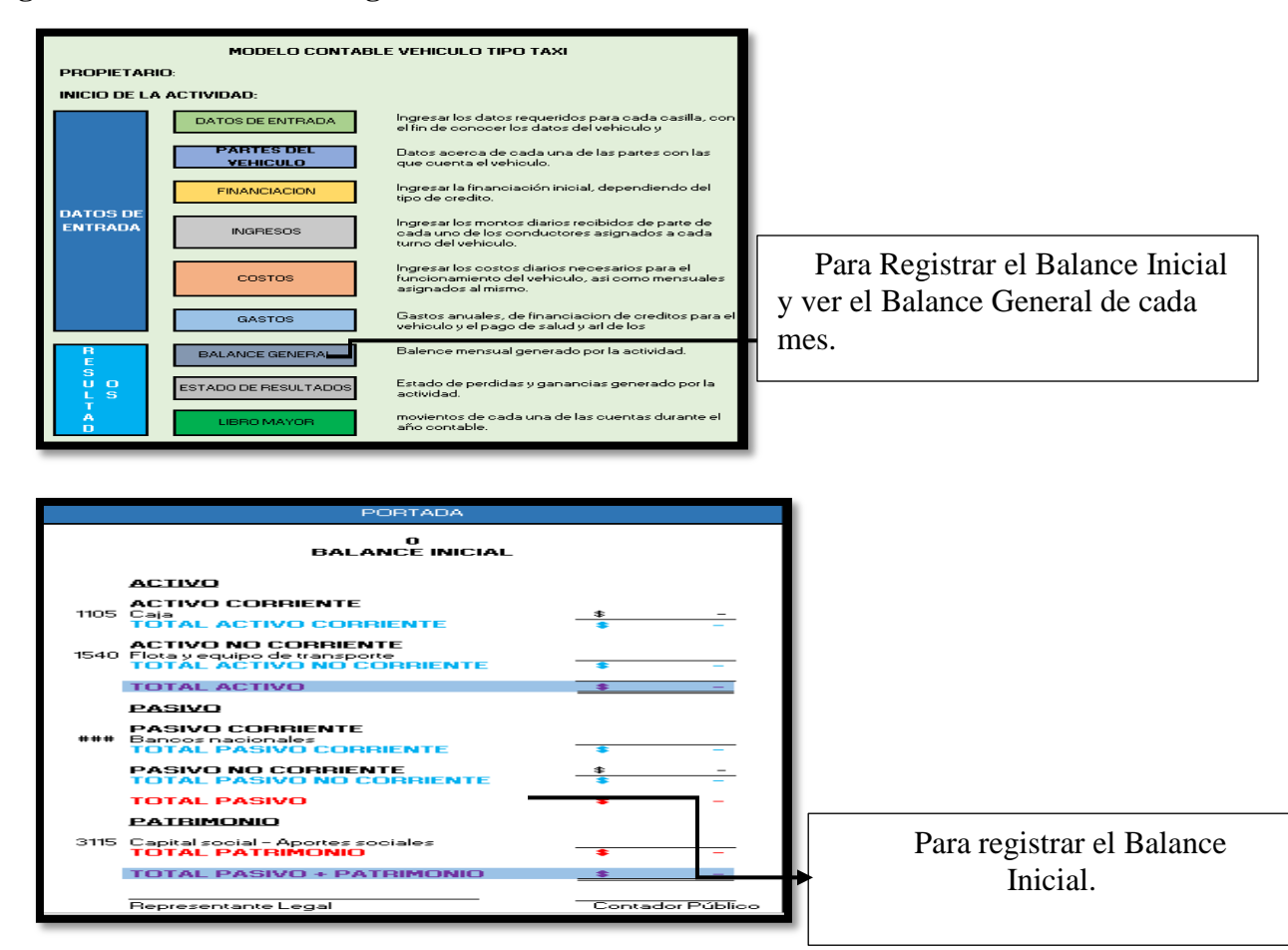

**Figura 27. Modulo balance general** 

#### **Figura 28 . Balance general mes a mes**

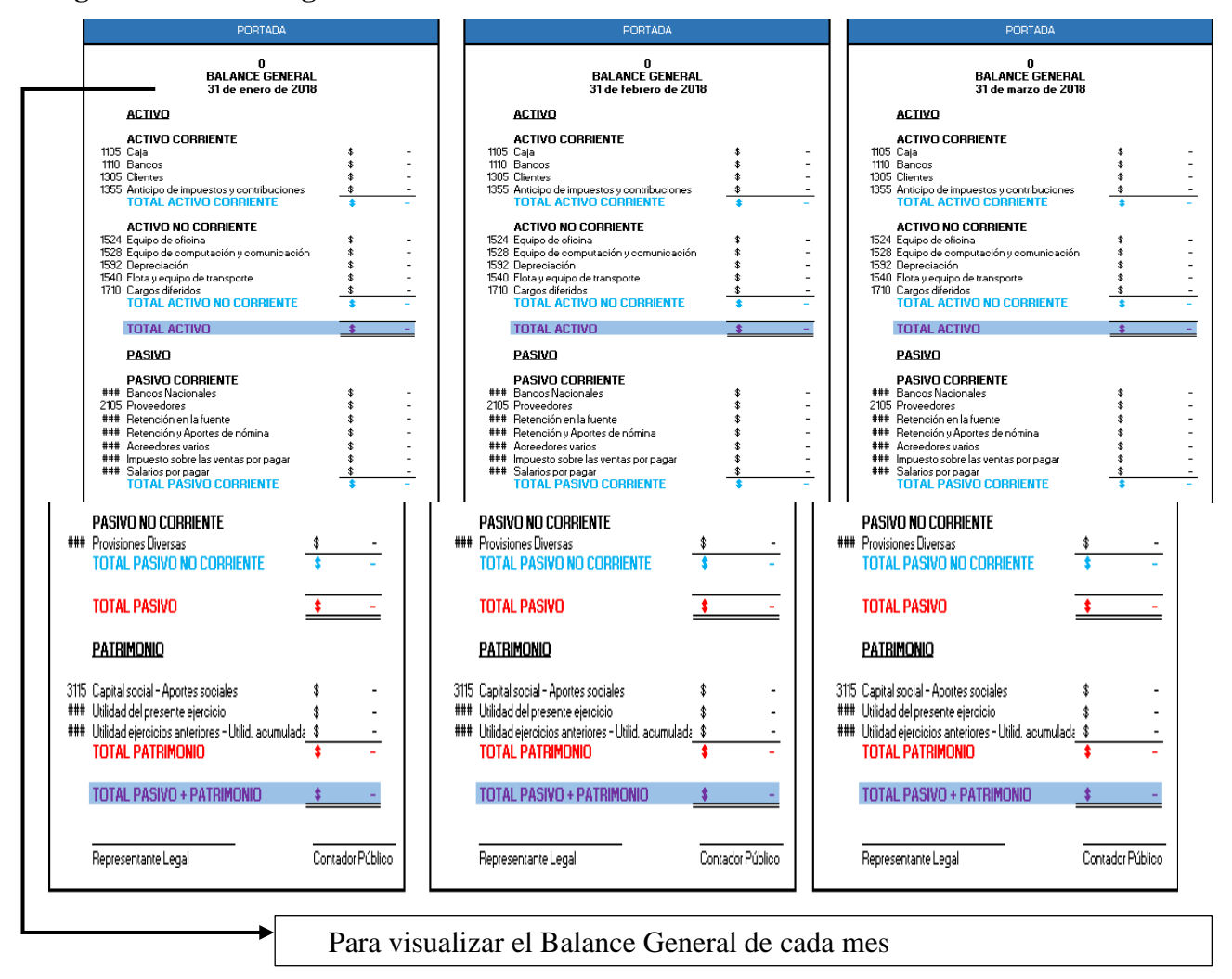

Fuente: Autores

### **8.6.11 Selección al Módulo de ESTADO DE RESULTADOS**

Ingrese al módulo ESTADO DE RESULTADOS para visualizar cada uno de los Resultados de pérdidas o ganancias de cada mes; El Estado de Resultados de cada mes es generado de manera automática por el modelo contable y sirve para que el dueño del vehículo tipo taxi conozca las pérdidas o las utilidades generadas cada mes fruto de su actividad.

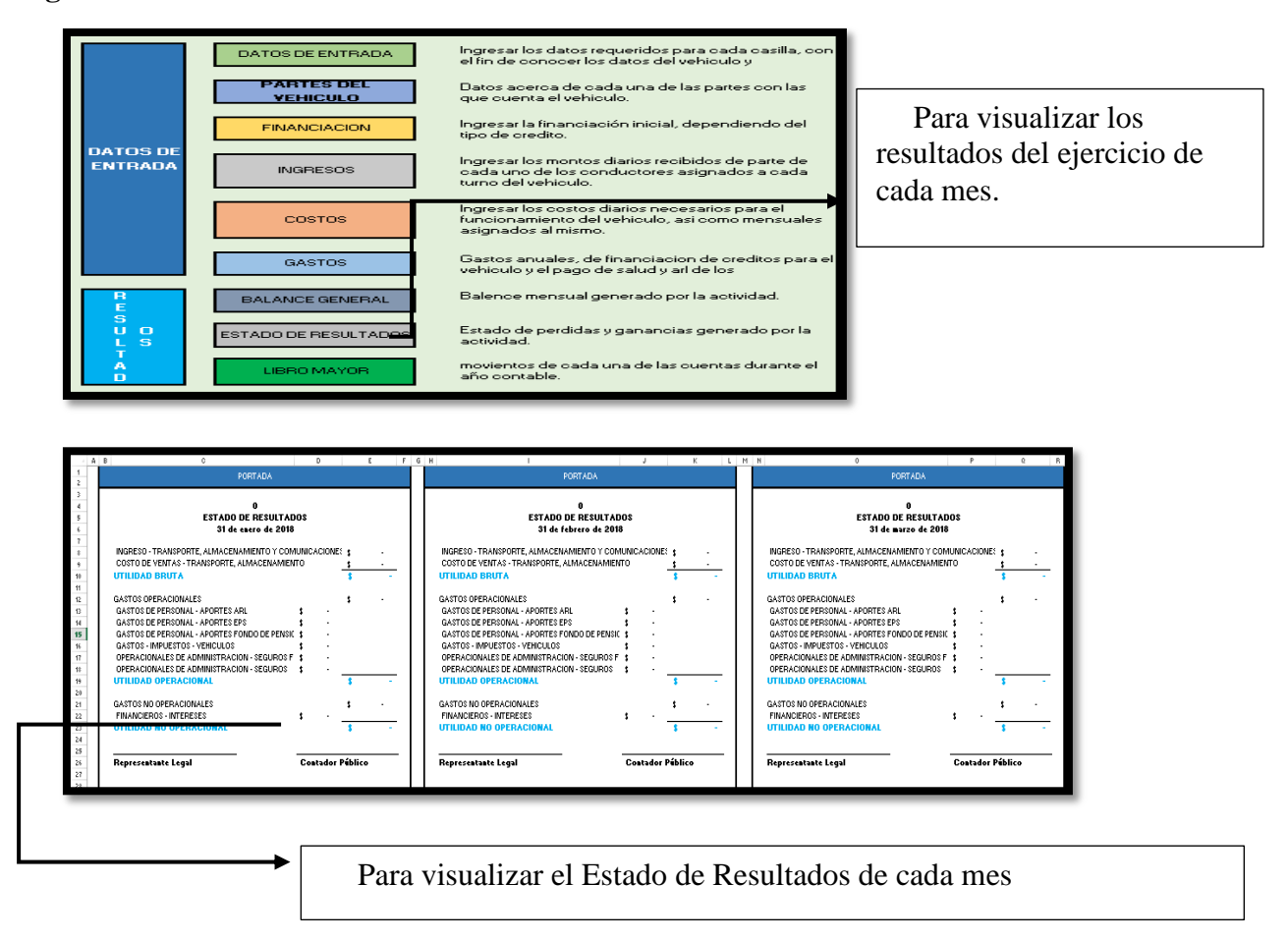

**Figura 29. Modulo estado de resultados** 

# **8.6.12 Selección al Módulo de LIBRO MAYOR**

Ingrese al módulo LIBRO MAYOR para visualizar cada uno de los movimientos generados por las cuentas establecidas de manera predeterminadas para su actividad; El Libro Mayor es generado de manera automática por el modelo contable y su dinámica es brindada para que el conocedor del tema pueda verificar que cada una de las cuentas sea llevada de manera correcta, "así mismo este libro genera los datos necesarios para establecer el Balance General y el estado de Resultados" (Gudiño, 1991).

## **Figura 30. Modulo libro mayor**

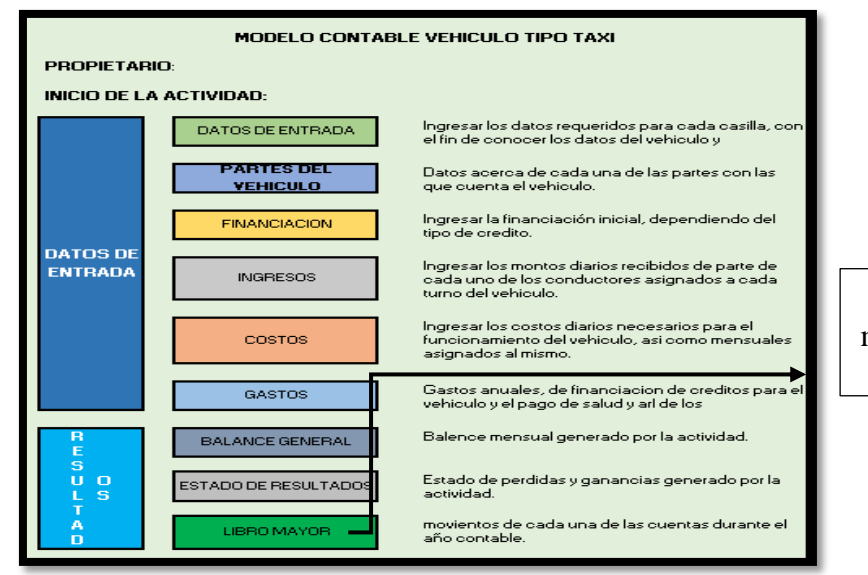

Para visualizar los movimientos de cada cuenta.

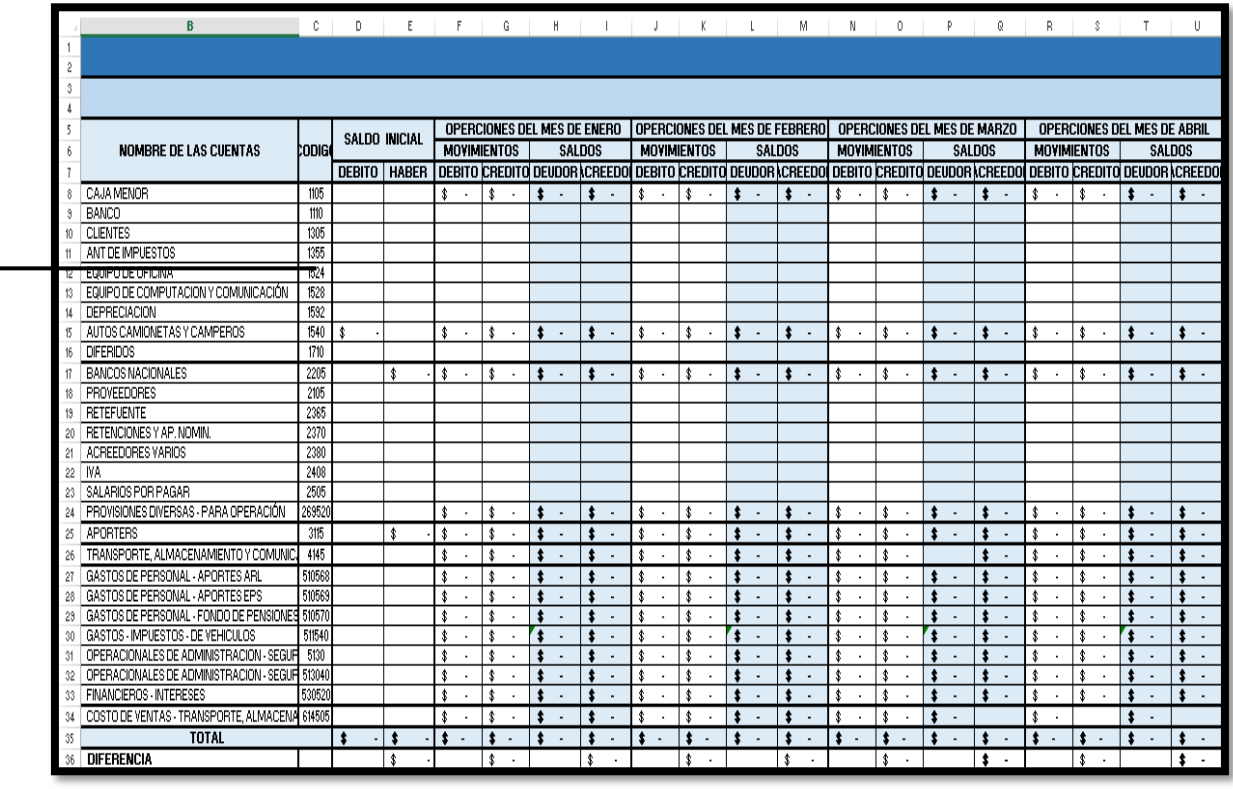

Fuente: Autores

Para visualizar y parametrizar las cuentas

#### **8.6.13 Salir del modelo contable**

 Para salir del MODELO CONTABLE Solo es necesario cerrar el documento de Excel no sin antes guardar el cambio realizado dentro del modelo contable. Para evitar perdida de información cuente SIEMPRE con una copia de este archivo.

### **8.7 Validación del sistema informático**

Para efectos de prueba y puesta en funcionamiento se selecciona uno de los vehículos y su propietario para realizar la prueba piloto del sistema informático el cual se alimenta desde el inicio del mes de enero de 2018 a la fecha actual y se lleva el registro por parte del propietario el cual ingresa la información contable, bajo el seguimiento riguroso de dos de los ponentes del proyecto para poder verificar el correcto funcionamiento y mejoras que puede necesitar el modelo contable.

#### **Figura 31. Aplicación modulo**

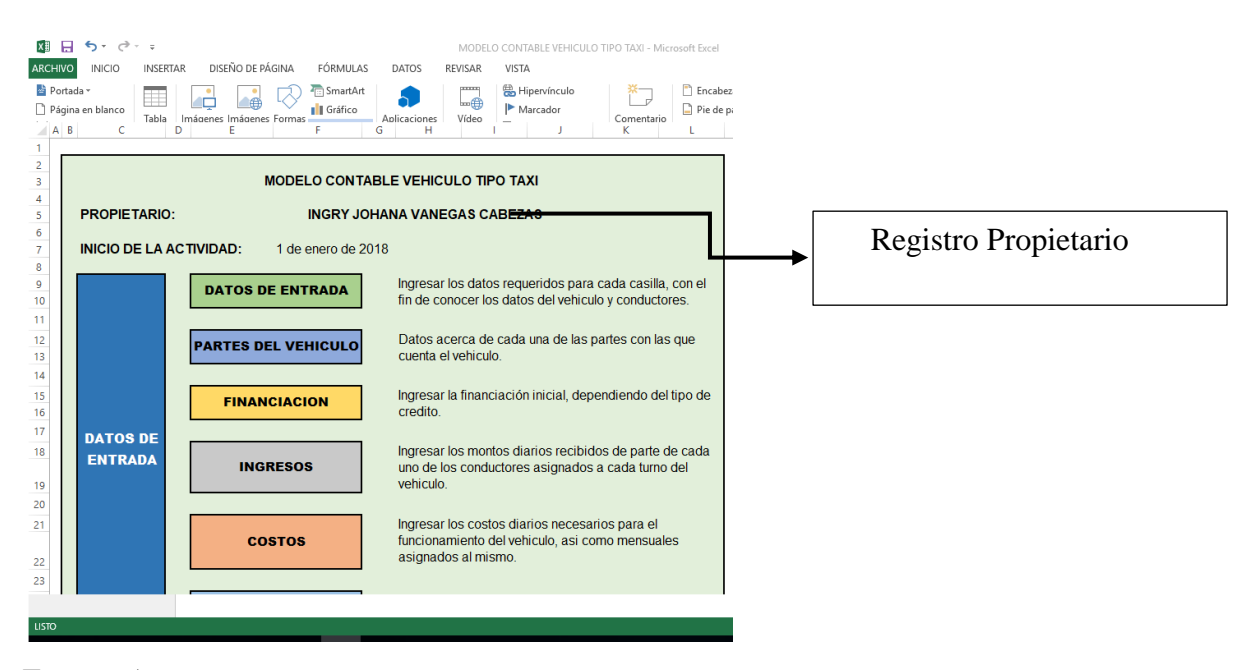

Fuente: Autores

Se realiza el registro del propietario de vehículo verificando que sea el que aparece en la tarjeta de propiedad registrada ante tránsito y transporte, también se ingresa el año en curso.

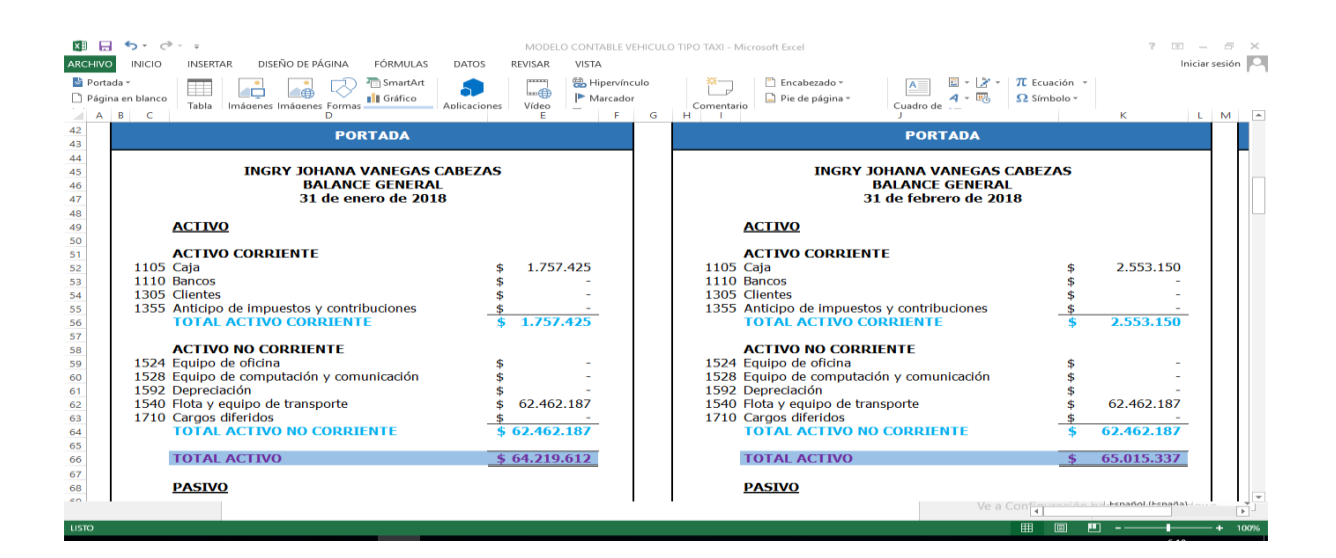

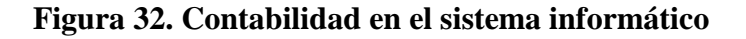

### Fuente: Autores

Se observa como el sistema informático genera los estados financieros pertinentes a los meses contabilizados.

## **9 CONCLUSIONES**

- La implementación de este sistema informático está dirigido apersonas naturales propietarias de vehículo de servicio público, como una herramienta tecnológica que le permita determinar de manera practica el resultado de su actividad económica lo que le permitirá hacer un uso eficiente de los recursos y el buen uso de sus recursos financieros para así poder llevar una contabilidad exacta y veraz.
- El proyecto realizado y basado en un sistema informático permite generar un registro de cada erogación, gasto y costo para así obtener unos estados financieros fiables en los cuales incurre un vehículo tipo taxi tanto para el conocimiento contable como para efectos de fiscalización.
- Con la elaboración y desarrollo de este proyecto se obtiene el conocimiento de una utilidad real de la prestación de un servicio en donde se puede especificar cada una de las cuentas contables y su debido desarrollo en los estados financieros.
- Con este sistema informático software se puede visualizar unos estados Financieros comprensibles y fiables ante las leyes gubernamentales regidas en el país.
- Durante el desarrollo del proyecto se logró la aplicación de los conocimientos adquiridos durante los ciclos propedéuticos de pregrado Profesional en Contaduría Pública.

### **10 RECOMENDACIONES**

- Se recomienda pedir una actualización anual y actualización del sistema informático por parte de un contador o persona calificada
- El proceso de financiación debe ser llevado a cabo por personal calificado o el encargado del mantenimiento del modelo contable ya que cada tipo de financiación establece gastos financieros dependiente de los mismos.
- Al momento cerrar el programa tome todas las medidas necesarias con el fin de salvaguardar la información.
- El éxito y veracidad de la información obtenida depende de llevar a cabo cada uno de los pasos establecidos en el manual de usuario y que cada uno de los módulos sea registrado de manera correcta

# **11 REFERENCIAS BIBLIOGRÁFICAS**

- Anderson, H. R. (2016). *Conceptos básicos de contabilidad de costos.*
- Charte, F. (2010). *Microsoft Excel 2010 (Guía práctica).* Madrid: Anaya: Dodge, M. & Stinson.
- *Decreto 410. Codigo de Comercio.* (1971). Bogota-Colombia.
- Dinero. (22 de 10 de 2018). Se formo la guerra de las aplicaciones de transporte en el pais . *Dinero*, pág. 14.
- Fowler, E. (1997). *Contabilidad basica .*
- Gudiño, E. L. (1991). *Contabilidad Plus 2000.*
- Hernández, R. (2007). *"Metodología de la Investigación Científica".* Lima.
- McFedries. (2010). *Excel 2010: Formulas y Funciones. .* Madrid: Anaya.
- Palma C., Diaz P., & Naranjo. (2018). GOTA A GOTA. *Ideas Concyteg*, 51-67.
- Panteleo, G. (2014). *Ingenieria del Software.* Madrid.
- República, P. d. (2001). *dcreto 172.* Bogotá.
- Rosmery. (2016). *Modulo 2 principios y Conceptos Básicos NIIF (IFRS).*
- V.V.A.A. (2016). *Excel Funciones Básicas .* Eni.

### **12 ANEXOS**

### **12.1 Encuesta.**

Encuesta realizada propietarios de vehículo tipo taxi de Flandes Cuestionario Inicial

- 1. ¿Cómo es su nombre?
- 2. ¿Es usted propietario del vehículo que maneja?
- 3. Si es propietario ¿Cuantos vehículos tiene?
- 4. ¿Qué marca es su vehículo /o en su defecto el vehículo que maneja?
- 5. ¿le realizan mantenimientos preventivos al vehículo? y de ser así, ¿cada cuánto lo hace?
- 6. ¿Deja usted de su ingreso diario algún dinero para pagar posibles daños a su vehículo?
- 7. ¿Deja usted de su ingreso diario algún dinero para comprar repuestos a su vehículo?
- 8. ¿Deja usted de su ingreso diario algún dinero para pagar los impuestos de su vehículo?
- 9. ¿Deja usted de su ingreso diario algún dinero para pagar diferentes gastos de su vehículo?
- 10. En caso de presentarse algún daño o algún imprevisto con su vehículo ¿Cómo hace usted para cancelarlos?
- 11. Cuando se le presentan gastos imprevistos en la prestación de su servicio ¿hace uso de una entidad bancaria (tarjeta o crédito) para poder cancelarlo?
- 12. Cuando se le presentan gastos imprevistos en la prestación de su servicio ¿hace uso de algún prestamista (gota a gota) para cancelarlo?
- 13. Cuando su vehículo necesita algún repuesto ¿compra repuestos originales?
- 14. Cuando su vehículo necesita algún repuesto ¿compra repuestos diferentes a los originales para ahorrar dinero?
- 15. En promedio ¿Cada cuánto cambia usted las llantas a su vehículo?
- 16. En promedio ¿Cada cuánto cambia usted el aceite a su vehículo?
- 17. En promedio ¿Cada cuánto le cambia el líquido de frenos a su vehículo?
- 18. ¿Qué otro gasto aparte de los ya mencionados presenta su vehículo?
- 19. ¿Maneja usted de alguna manera los gastos que tiene a lo largo de la prestación de su servicio?
- 20. ¿Cuenta con algún software contable a algún método para llevar su contabilización de ingresos, costos y gastos de la prestación de su servicio?
- 21. ¿conoce algún software contable o alguna tabla que le permita registrar todos sus movimientos en la prestación de su servicio?
- 22. ¿Conoce realmente cuantos ingresos netos le está generando la prestación de su servicio?
- 23. ¿Tiene en cuenta cada uno de los costos en los que incurre para prestar su servicio?
- 24. ¿Cree necesario tener un programa o algún método que le permita manejar su actividad laboral y así saber su verdadero resultado financiero?

# **12.2 Registro Fotográfico**

A continuación se muestran algunas fotos de los seguimientos y encuestas realizadas durante la elaboración del proyecto

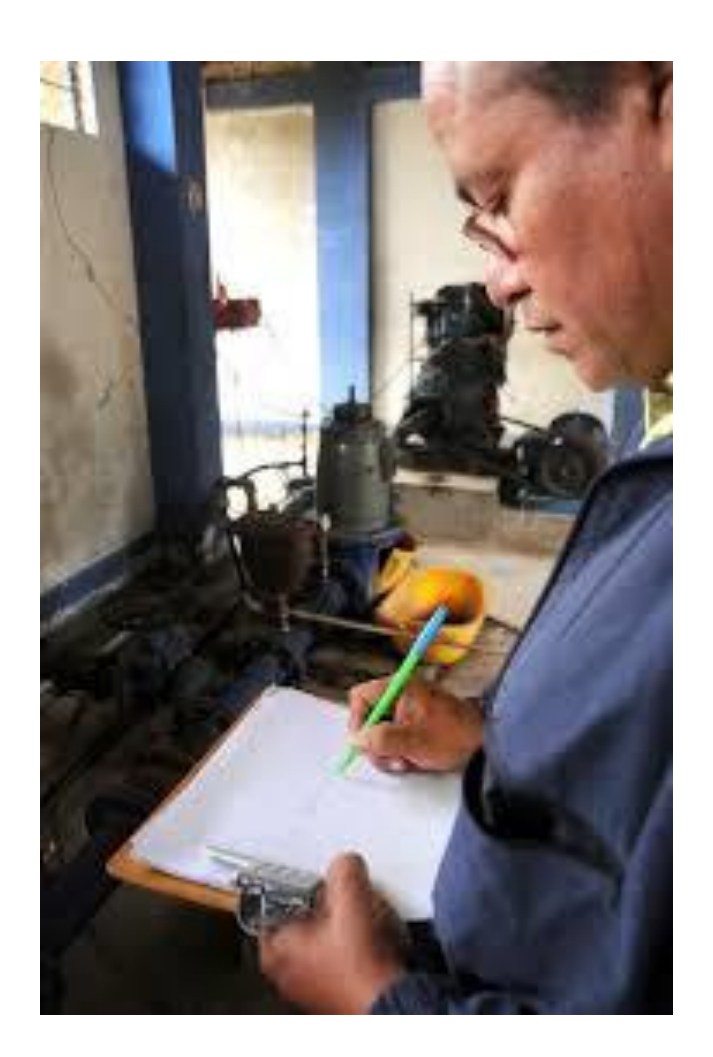

# **Figura 33. Propietario diligenciando encuesta soporte investigación**

**Figura 34. Selección de conductores y propietarios de servicio público para llenado de encuestas**

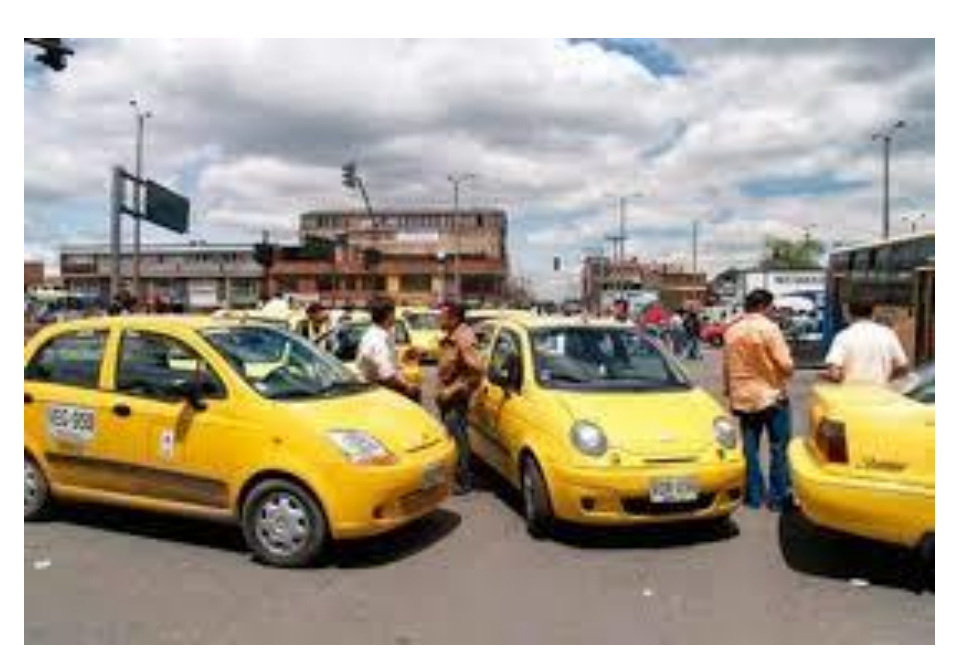

Fuente: Autores

**Figura 35: Propietario de servicio público interesado en el manejo del proyecto contable, sistema informático.**

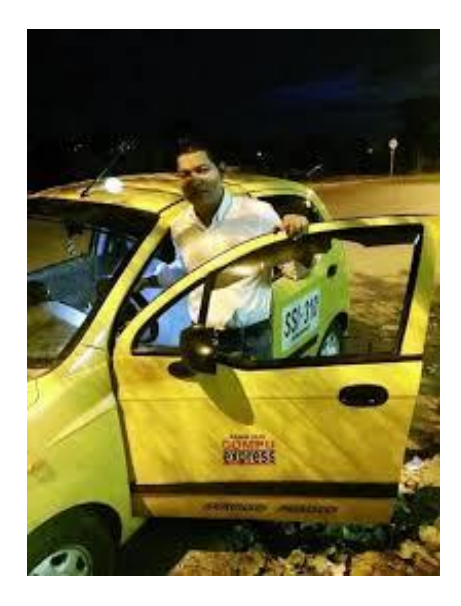

# **Figura 36. Seguimiento taller vehículo de placas SSX 482**

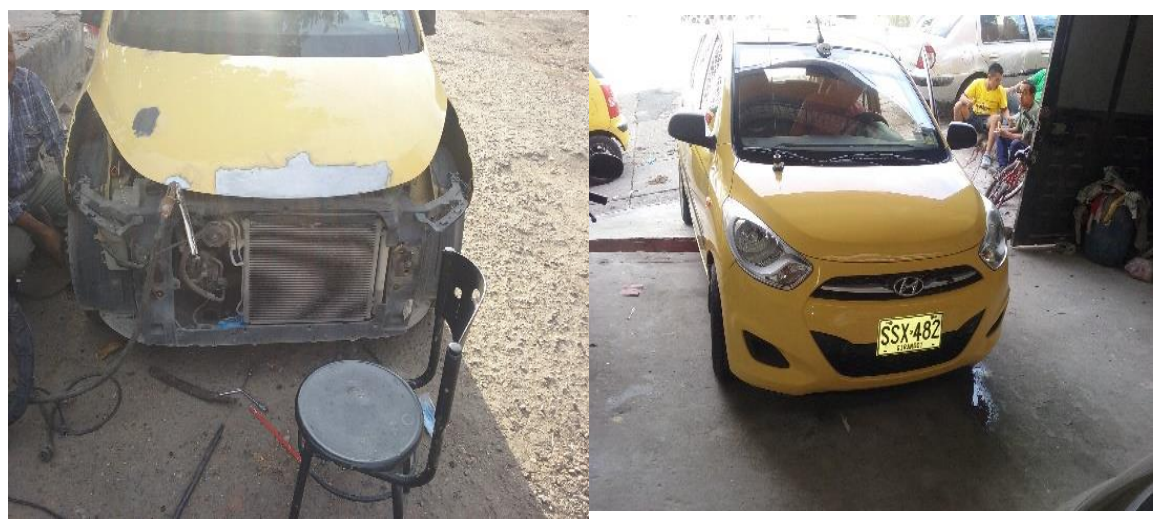

Fuente: Autores

**Figura 37: Acompañamiento a vehículo mantenimiento preventivo y arreglos mecánicos.**

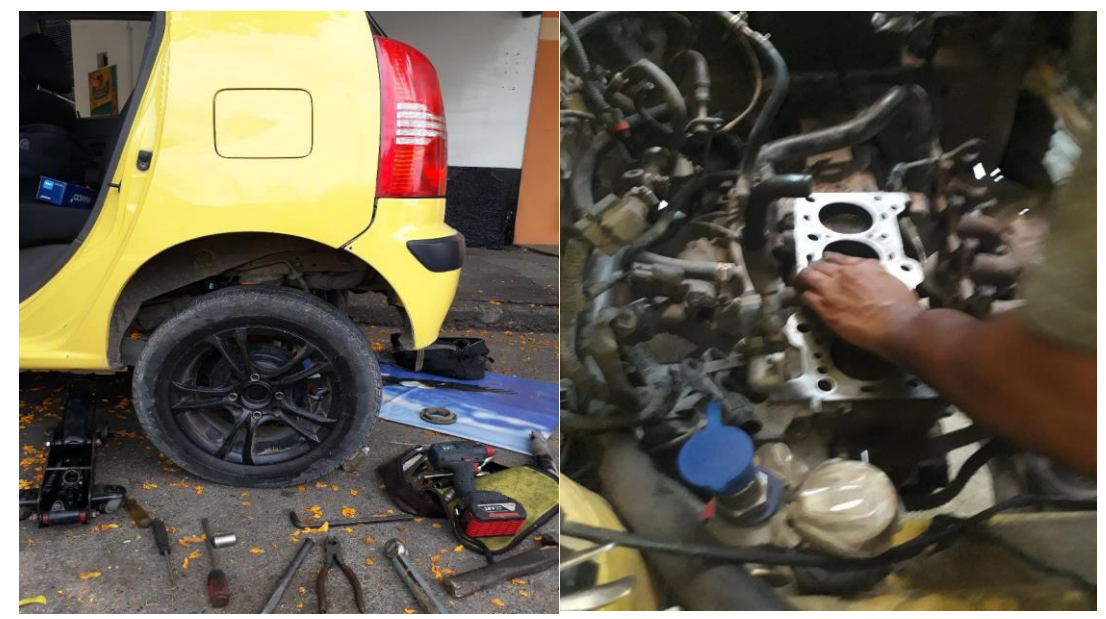

# **Figura 38. Modelos de contabilidad de algunos propietarios**

Método de llevar la contabilidad por los propietarios de vehículos de servicio tipo taxi de la ciudad de Flandes Tolima

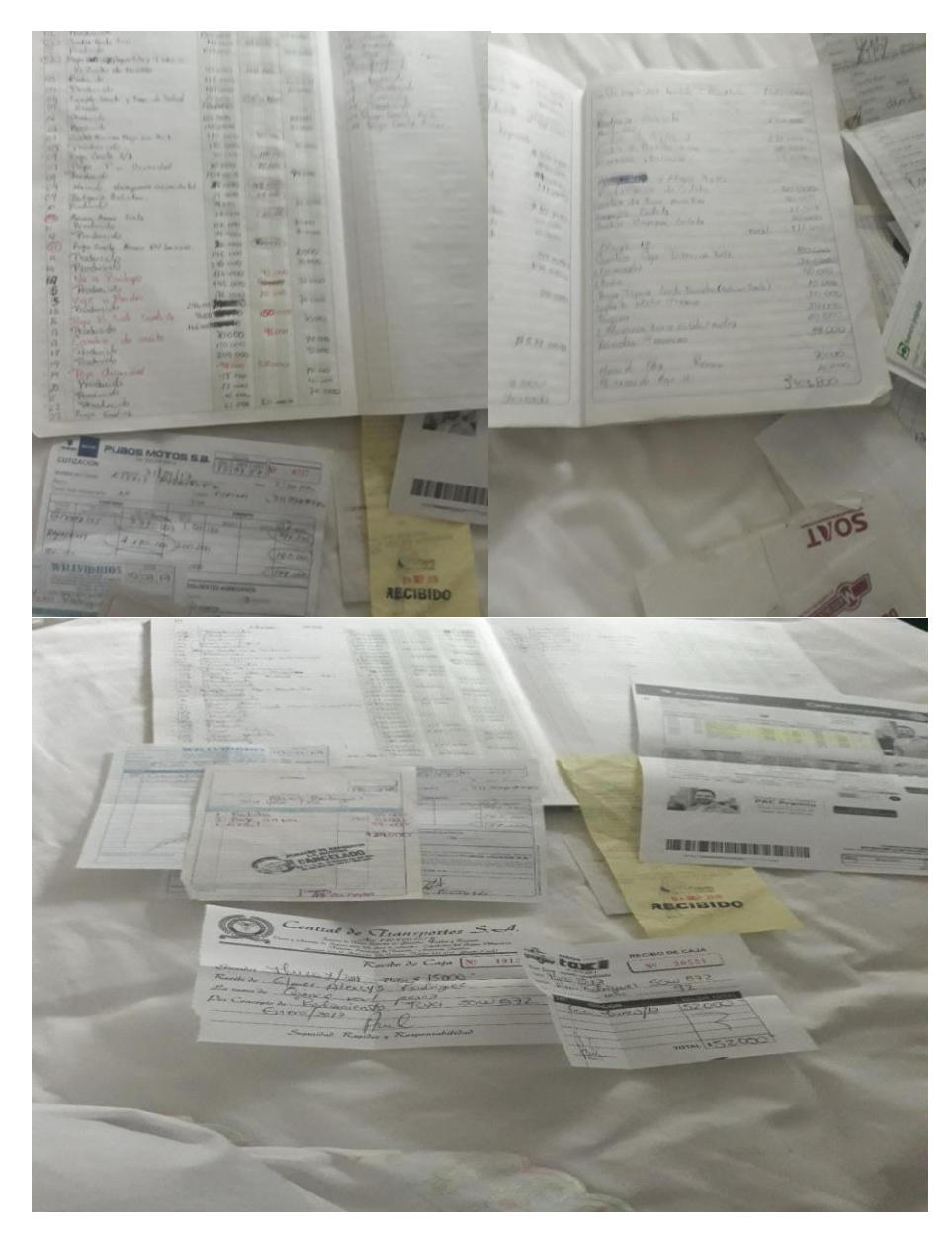
## **12.3 DIAGRAMA DE GANNT**

## **FECHA NOMBRE DE LA ACTIVIDAD**  $\mathsf{l}$  $\mathord{\hspace{1pt}\text{--}\hspace{1pt}}$  Semana ం  $\frac{1}{\sqrt{2}}$  $\Omega$  $14$  $20$ 23 Semana  $24$ 28 33 Semana  $34$ 36 Semana 37 Semana  $42$  $43$  $\frac{48}{\sqrt{25}}$  $\frac{9}{4}$ febrero 13 de 2018 Análisis de tema propuesto  $X \mid X$ Marzo 5 de 2018 Evaluación temática para realización de proyecto. X Abril 02 de 2018 Planteamiento, objetivos propuesta, justificación, introducción. X Mayo 14 de 2018 Desarrollo de objetivos X Junio 13 de 2018 Realización de encuestas X Julio 9 de 2018 Análisis de la encuesta,  $\begin{vmatrix} 1 & 1 \\ 1 & 1 \end{vmatrix}$   $\begin{vmatrix} 1 & 1 \\ 1 & 1 \end{vmatrix}$   $\begin{vmatrix} 1 & 1 \\ 1 & 1 \end{vmatrix}$ Agosto 15 de 2018 Investigación marcos hipótesis, metodología X Agosto 22 de Aplicación modelo 2018 contable X Septiembre 3 de 2018 Implementación y aplicación de sistema informático  $X \mid X$ Octubre 16 de 2018 puesta a prueba software X X Noviembre 27 de 2018 Presentación de proyecto  $X \mid X$

## **Tabla N°3 Diagrama de Gantt**

Fuente: Autores